#### GBZ File Format for Pangenome Graphs Jouni Sirén and Benedict Paten UCSC Genomics Institute

### Overview

This talk is about the **GBZ file format** for pangenome graphs.

GBZ is based on the **GBWT index**, which stores a set of paths as sequences of node identifiers.

GBWT is a run-length encoded **FM-index** partitioned between the nodes of the graph.

FM-index is a space-efficient text index based on the **Burrows–Wheeler transform**.

Sirén and Paten: **GBZ file format for pangenome graphs**. Bioinformatics, 2022.

Sirén et al: **Haplotype-aware graph indexes**. Bioinformatics, 2020.

Ferragina and Manzini: **Indexing Compressed Text**. JACM, 2005.

Burrows and Wheeler: **A Block-sorting Data Compression Algorithm**. Technical report, 1994.

# Pangenome graphs

# Terminology (a slight abuse of)

**DNA sequences** are strings over alphabet { A, C, G, T, N }, where N indicates that we do not know the actual base (character).

A **genome** is a collection of DNA sequences, most of which are **chromosomes**.

Human genomes are **diploid**: there are two copies of (almost) every chromosome.

The set of chromosomes inherited from the same parent is called a **haplotype**.

Human haplotypes are ~3 Gbp long.

On the average, a human genome can be derived from parental genomes with just hundreds of **edit operations**.

Sequences are **homologous** if they have been derived from the same ancestral sequence.

Sequence **alignment** is an attempt to match homologous substrings of related sequences.

An alignment can be represented as a **graph**.

The graph should be simple enough to be practical while representing the true homology between the sequences.

# Directed acyclic graphs

**Directed acyclic graphs** (DAG) are the simplest pangenome graph model.

They correspond to the edit distance model with **substitutions**, **insertions**, and **deletions**, but they also represent **recombinations** implicitly.

DAGs are easy to work with, but they cannot represent all biologically plausible alignments.

**GATTACA GACTATACA**  GATTA--CA GACTATACA

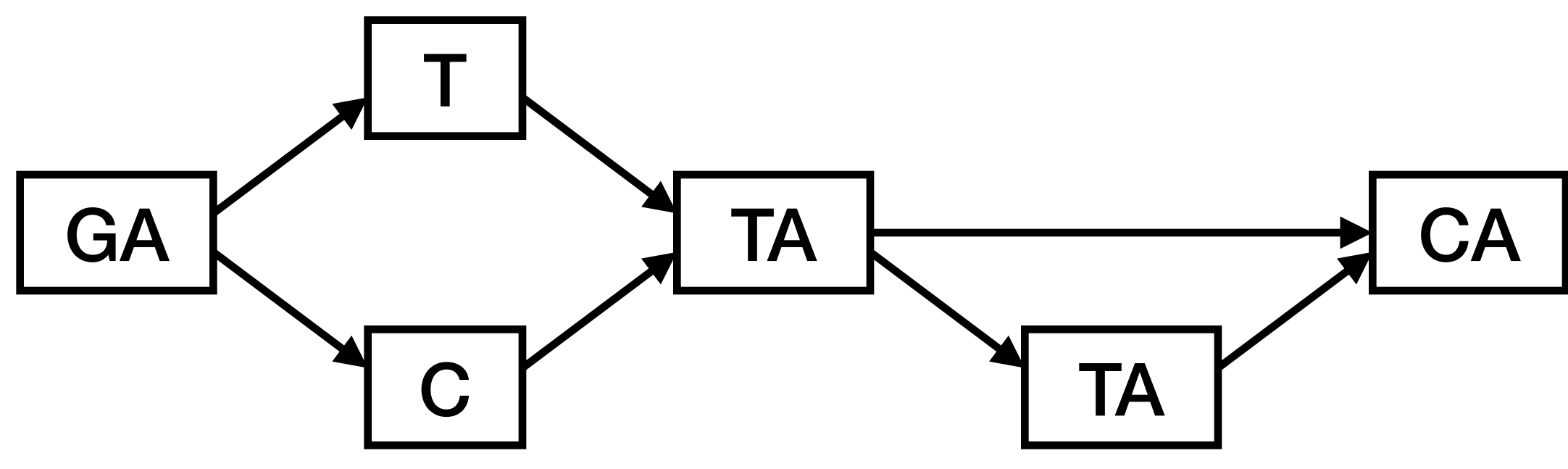

**GATTATACA GACTACA** 

# Cycles and reversals

By allowing **cycles** in the graph, we can represent other edit operations, such as **rearrangements** and **repetitions**.

Cycles also allow completely implausible paths, unless we limit arbitrary iterations.

We can do that by storing the **aligned sequences** as paths and using them to guide us.

Cyclic graphs are more difficult to work with and reason about than DAGs.

One key operation is still missing: **reverse complement**.

#### GATCATACATACATATATACATACATA

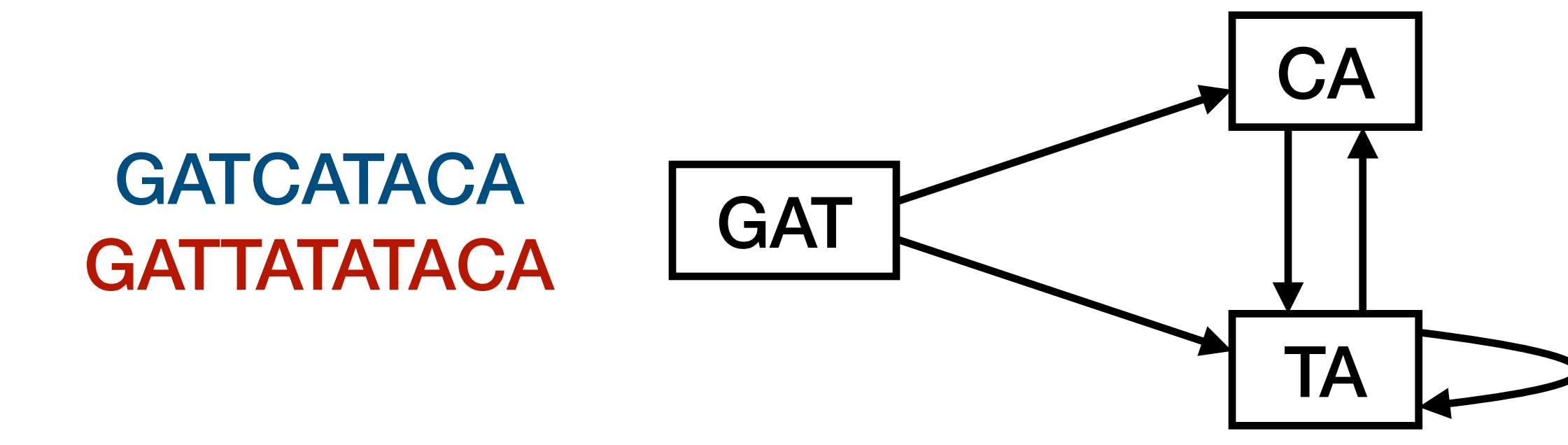

GATTACA **→** TGTAATC

Each **node** has two **sides** and can be **visited** in two orientations.

A **forward** visit enters from the left, reads the **label**, and exits from the right.

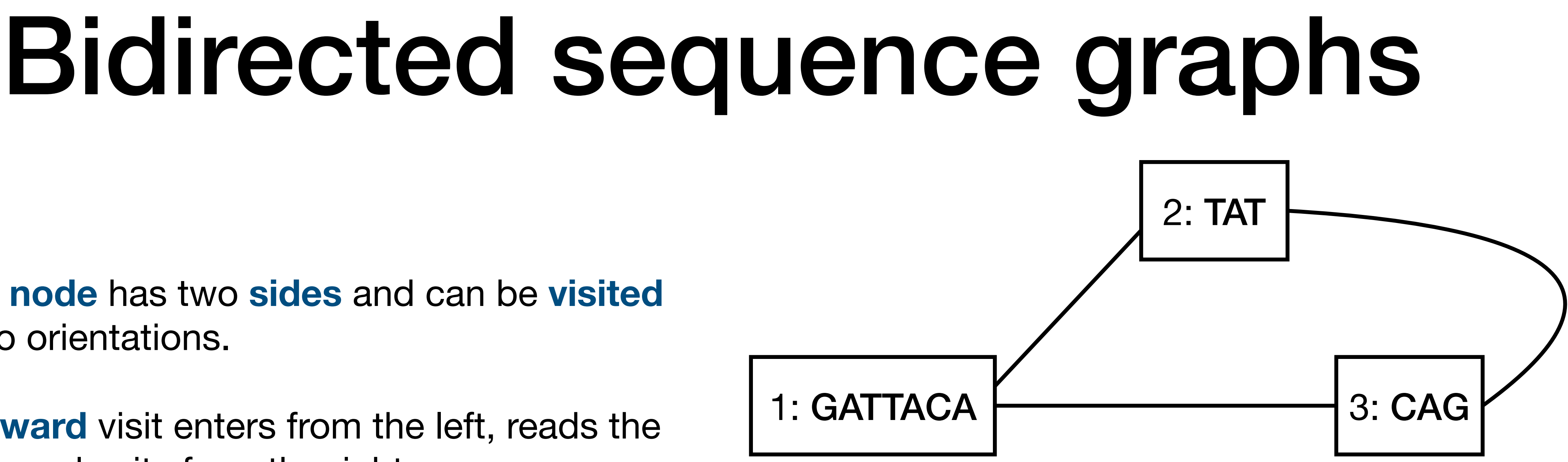

Traversal  $>1$   $>2$   $<$ 3  $<$ 1 reads GATTACA, TAT, CTG, and TGTAATC.

A **reverse** visits enters from the right, reads the **reverse complement** of the label, and exits from the left.

> Traversal  $>1$   $>3$   $<$ 2  $<$ 1 reads GATTACA, CAG, ATA, and TGTAATC.

Edges are **undirected** and connect two **node sides**.

We can **simulate** bidirected graphs with directed graphs by turning **node visits** into nodes.

Edges adjacent to the **right side** become outgoing edges from the **forward** node.

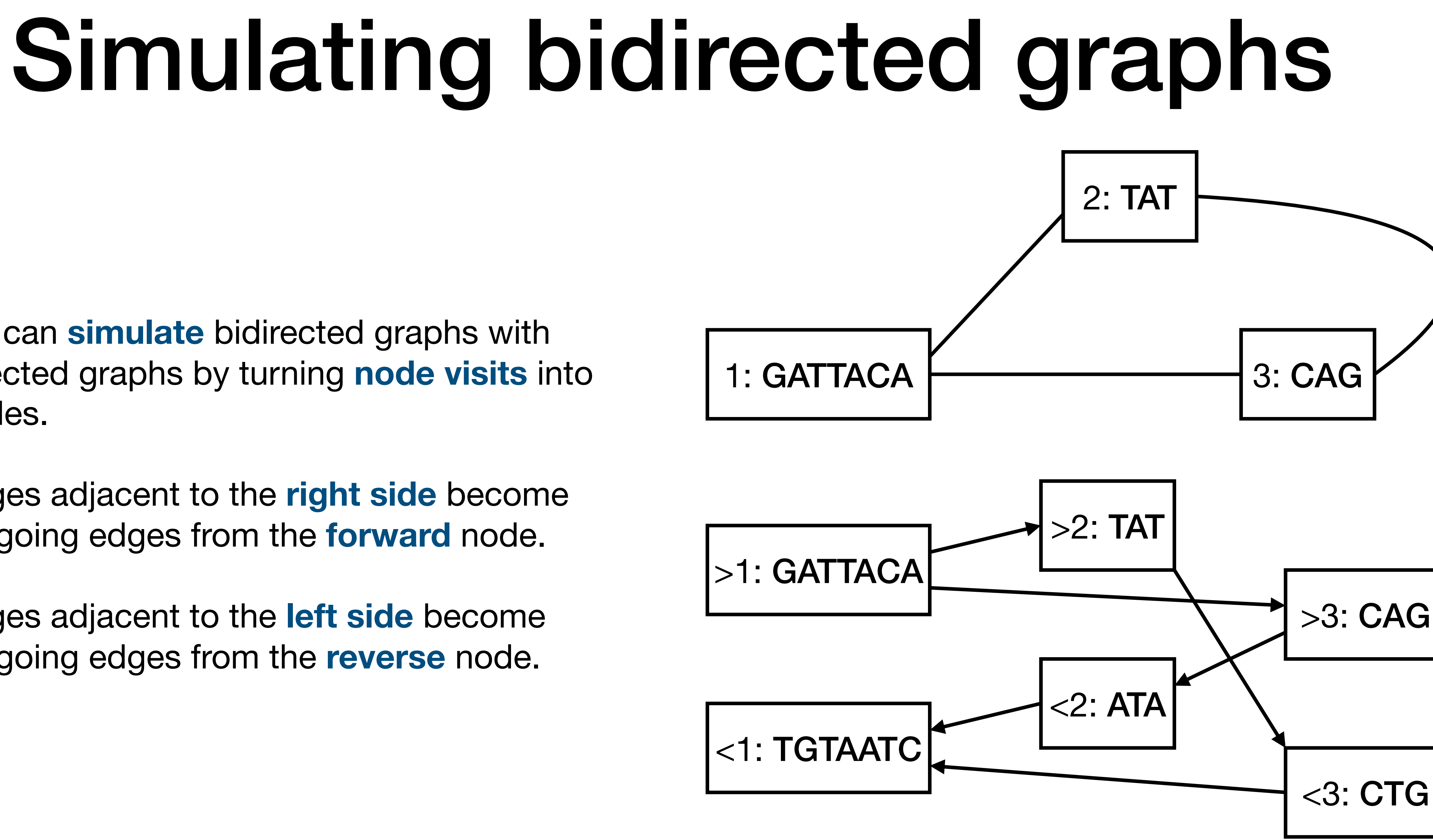

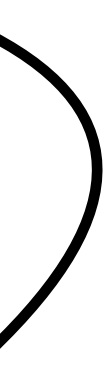

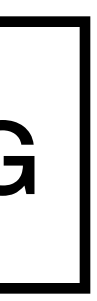

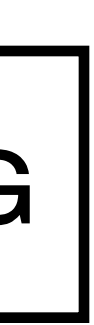

Edges adjacent to the **left side** become outgoing edges from the **reverse** node.

# GFA file format

**GFA** is a TSV-based **interchange format** for bidirected sequence graphs.

Originally intended for assembly graphs, a subset of GFA is suitable for **pangenome graphs**:

- **Segment**: name, sequence
- **Link**: from, orientation, to, orientation
- **Path**: name, node visits
- **Walk**: sample, haplotype, contig, interval, node visits

[https://github.com/GFA-spec/GFA-spec/](https://github.com/GFA-spec/GFA-spec/blob/master/GFA1.md) [blob/master/GFA1.md](https://github.com/GFA-spec/GFA-spec/blob/master/GFA1.md)

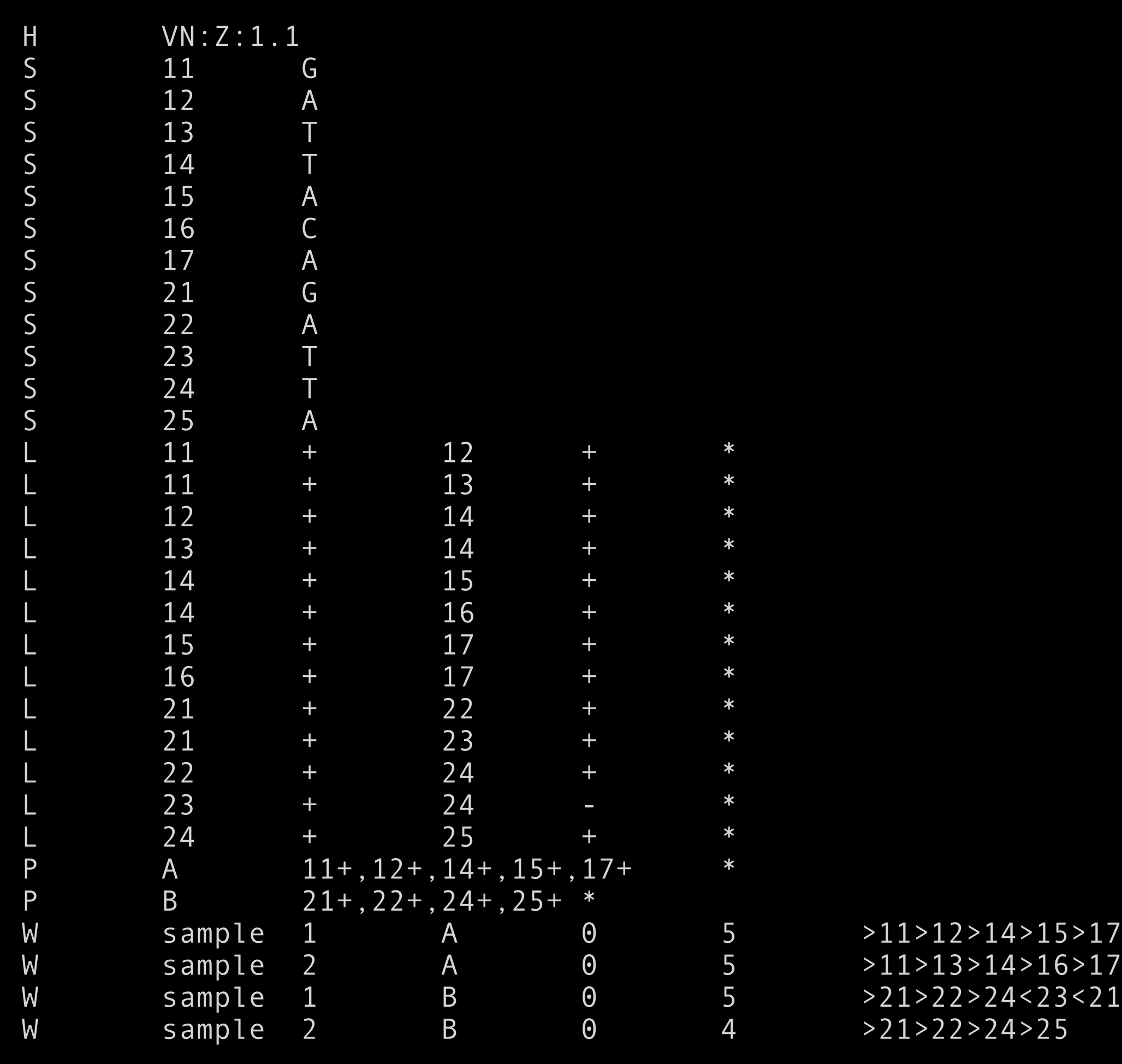

### GFA compression

GFA does not **scale** well when the number of **haplotypes** increases.

While the haplotype paths are highly **similar**, they are too **long** for standard compressors to compress them together.

The **graph** itself is reasonably **small** for today's computers, but it also grows with the number of haplotypes, if we include **rare variants**.

The overall effect is **superlinear growth** with the number of haplotypes.

There is a need for a **compressed file format** for pangenome graphs with many haplotype paths.

# Goals and challenges

- **Stable** and **fully specified** file format.
- Good **compression**.
- Fast **loading** into in-memory data structures.
- Should not make too **specific requirements** for the in-memory data structures.
- Easy to handle as a **memory-mapped** file.
- Designing a **portable** file format based on **highly specialized** data structures?
- **Simple** enough for independent implementations vs. **compatibility** with existing files?
- **Different priorities** in the initial version and future versions?

### Rank, select, and bitvectors

### Notation

Many popular programming languages such as **C++** and **Rust** start array indexing from 0 and use **semi-open intervals** for representing substrings.

I am going to use the same conventions here.

Let  $A_c$  be the sorted array of positions of character c in string S.

Substring S[i..j) starts with S[i] and ends just before S[j].

S. select(i,  $c$ ) =  $A_c[i]$  is the position of the occurrence of rank i.

S.rank(i, c) is the number of occurrences of character c in the prefix S[0..i).

#### Bitvectors

Bitvectors are often used for representing the **sorted integer array**  $A = A_1$ .

A **bitvector** represents a binary sequence B and supports efficient rank/select queries.

Offset j can be mapped to the subinterval containing it with a **predecessor** query  $B.pred(j) = (i, B.select(i, 1)), where$  $i = B$ .rank(j + 1, 1) – 1.

A common application is **partitioning** an interval [a..b) into subintervals [B.select(i, 1)..B.select(i + 1, 1)).

> B: 0 0 **1 1** 0 0 0 **1 1** 0 0 0 **1 1** 0 0 1 1 0 1 0 0 A: 2 3 7 8 12 13 16 17 19

B: 0 0 1 1 0 0 0 1 1 0 0 0 1 1 0 0 1 1 0 1 0 0 A: 2 3 7 8 12 13 16 17 19

 $B.\text{rank}(10, 1) = 4$ 

B: 0 0 **1 1** 0 0 0 **1 1** 0 0 0 1 1 0 0 1 1 0 1 0 0 A: 2 3 7 8 12 13 16 17 19

**B.select(5, 1) = 13** 

## Rank on plain bitvectors

A **plain bitvector** stores binary sequence B as such. There are many structures that support rank queries in  $O(1)$  time.

The following is from SDSL: Gog and Petri: **Optimized succinct data structures for massive data**. Software – Practice and Experience, 2014.

Partition the bitvector into 512-bit **blocks** and store the rank at the start of each block using 64 bits.

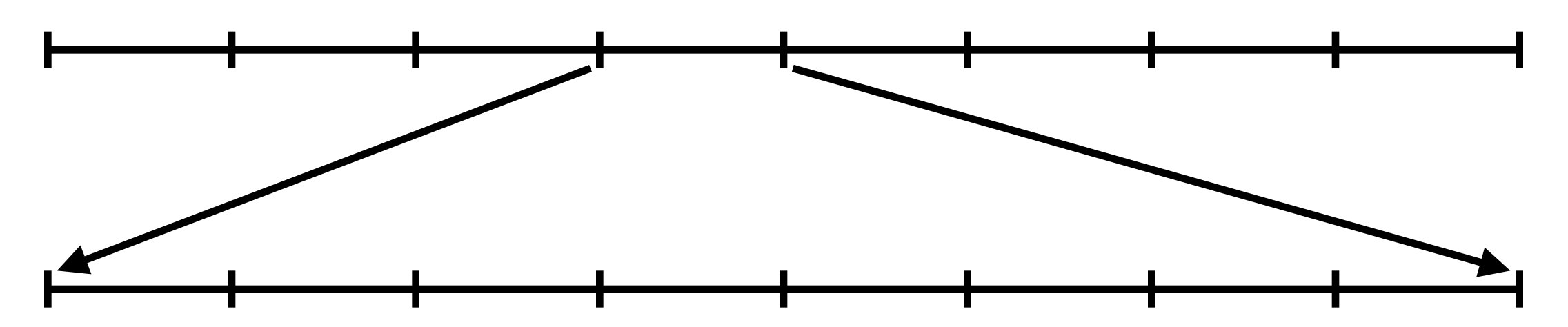

Partition each block into 64-bit **words** and store rank-within-block at the start of each word (except the first) using 9 bits.

Compute rank-within-word using popcnt and return the sum of the three ranks. A query takes two memory accesses and the space overhead is 25%.

# Select on plain bitvectors

select queries are also O(1) in theory, but practical implementations tend to have rare polylogarithmic worst cases.

The following is also from SDSL.

If a superblock is longer than  $log<sup>4</sup>$  B bits, we store all values in it explicitly.

We partition the bitvector into **superblocks** of 4096 **values** (positions of ones) and store the first value in each superblock.

Otherwise we partition the superblock into **blocks** of 64 values and store the first value in each block relative to the start of the superblock.

Within each block, we iterate popcnt to find the **word** containing the position we are interested in. This means  $O(log^3 |B|)$  iterations in the worst case.

Select-within-word uses uses somewhat complicated bit manipulation.

Space overhead is 18.75% in the worst case.

# Elias–Fano encoding

**Elias–Fano** encoding is good for **sparse** bitvectors, where  $|A| \ll |B|$ . It is a mix between representations A and B.

For each value x, we store the lowest w bits in integer sequence low and assign the value to **bucket** floor(x / 2w).

By choosing  $w \approx log |B| - log |A|$ , the number of buckets will be close to |A|, making the density of high close to 0.5.

We encode the buckets in **unary**: a bucket with k values becomes 1<sup>k</sup>0. Concatenated buckets form binary sequence high.

B: 0 0 1 1 0 0 0 1 1 0 0 0 1 1 0 0 1 1 0 1 0 0 A: 2 3 7 8 12 13 16 17 19

 $w = 2$ 

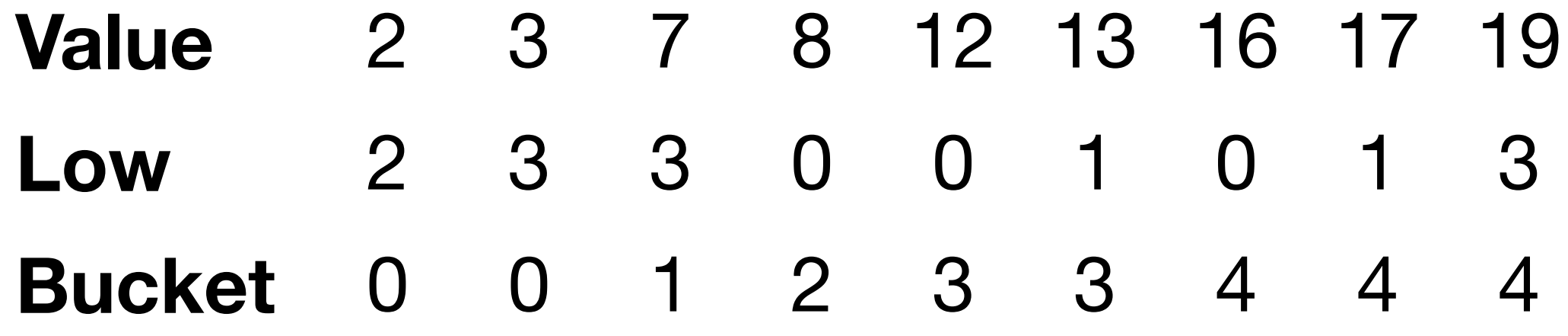

high: 1 1 0 1 0 1 0 1 1 0 1 1 1 0

Accessing the original values is simple:  $A[i] = (high.setect(i, 1) - i) \cdot 2^w + low[i].$ 

#### Sparse bitvectors

We can **iterate** over A by iterating over high and low.

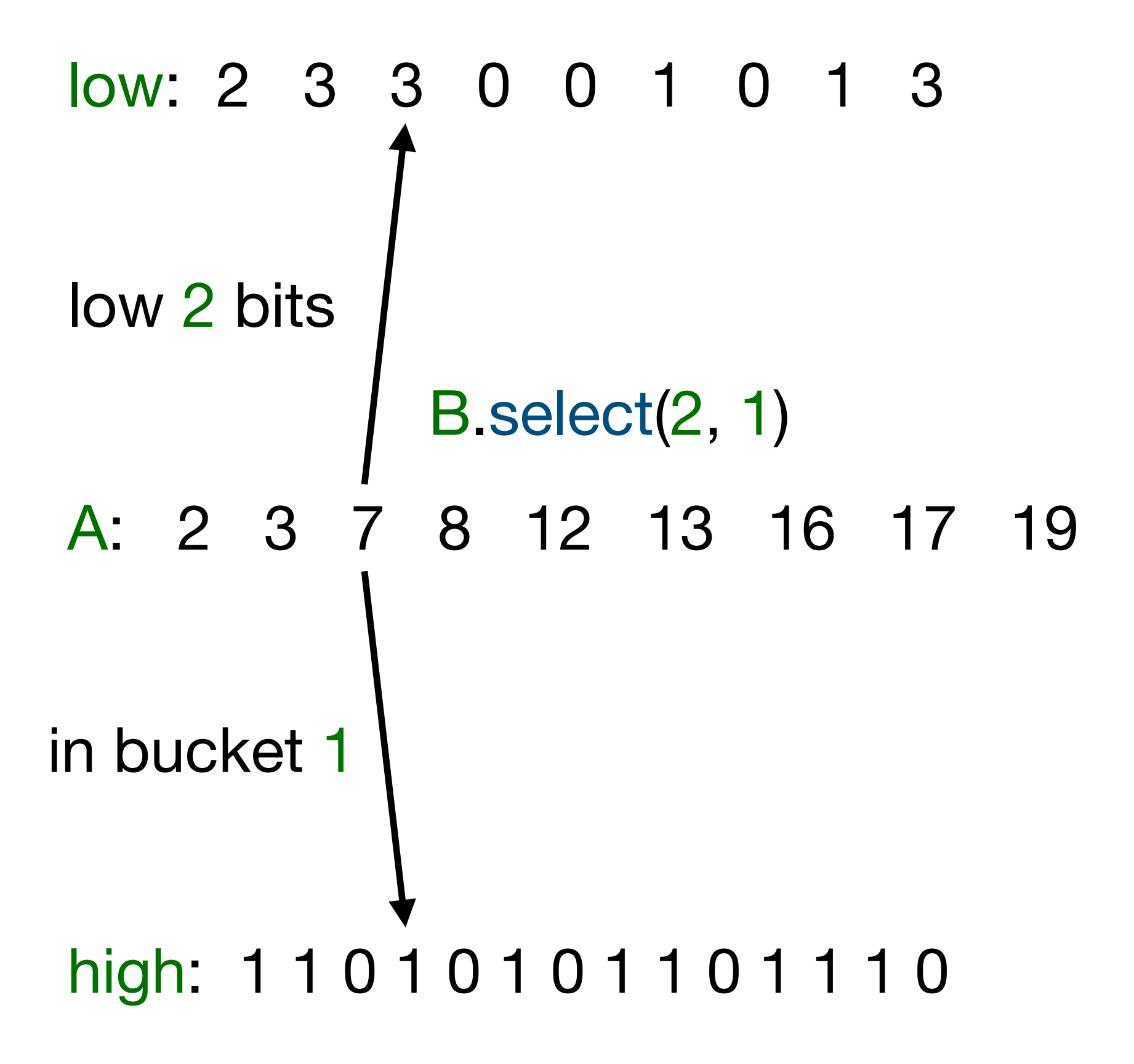

A B.rank(i, 1) query starts by finding the end of the bucket with high select(floor(i / 2w), 0). We then iterate backward as long as the values are too large.

B.pred(i) can be answered directly in a similar way.

Okanohara and Sadakane: **Practical Entropy-Compressed Rank/Select Dictionary**. ALENEX 2007.

#### Sparse bitvectors

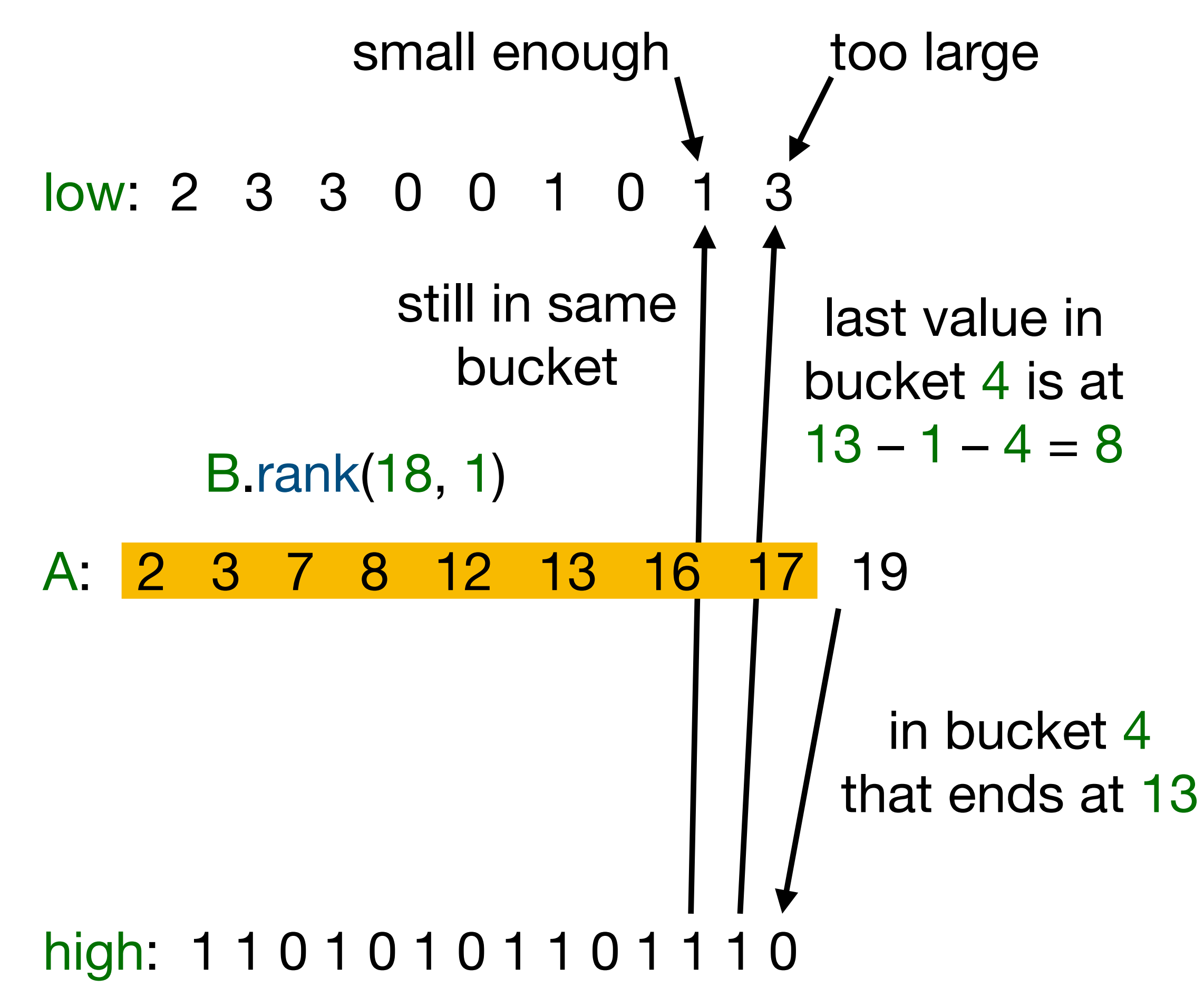

Accessing the original values is simple:  $A[i] = (high.setect(i, 1) - i) \cdot 2^w + low[i].$ 

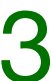

We can **iterate** over A by iterating over high and low.

A B.rank(i, 1) query starts by finding the end of the bucket with high select(floor(i / 2w), 0). We then iterate backward as long as the values are too large.

B.pred(i) can be answered directly in a similar way.

Okanohara and Sadakane: **Practical Entropy-Compressed Rank/Select Dictionary**. ALENEX 2007.

## Burrows–Wheeler transform

# From suffix array to BWT

Let T be a **text string** of length n over alphabet  $\Sigma = [0..|\Sigma|)$  such that  $T[n - 1] = $ = 0$ and \$ does not occur anywhere else.

The **suffix array** of T is an array SA[0..n) of pointers to the suffixes of T in **lexicographic order**.

The **BWT** of T is a permutation of the character occurrences BWT[0..n) that lists the character **preceding** each suffix:

- BWT[i]  $= T[SA[i] 1]$  if  $SA[i] > 0$ ; and
- BWT $[i] = $$  if SA $[i] = 0$ .

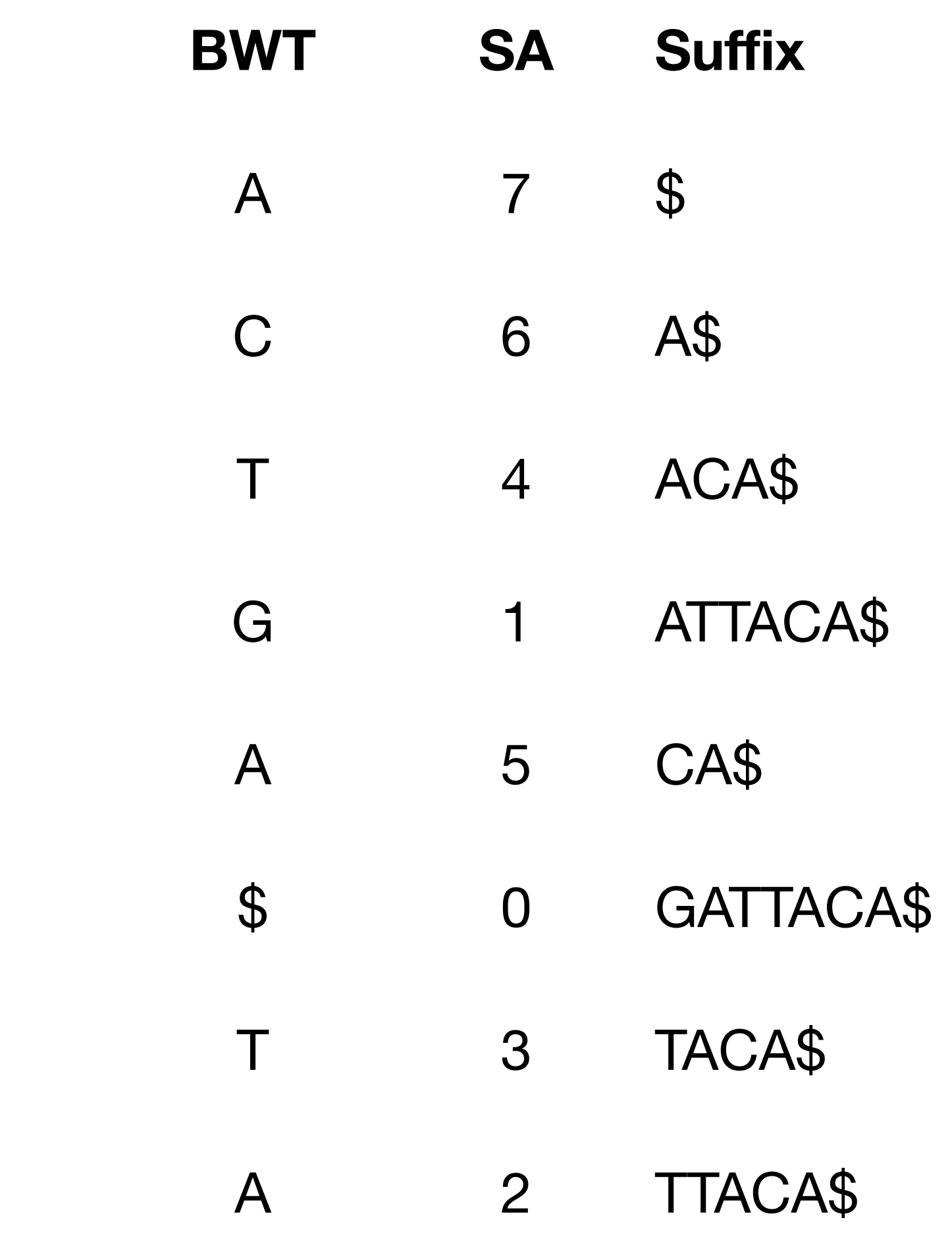

# LF-mapping

The **lexicographic rank** of string X among the suffixes of text  $T$  is the number of suffixes Y such that  $Y < X$  in lexicographic order.

We define **LF-mapping** as a function such that if the lexicographic rank of string X is i, the lexicographic rank of string cX is LF(i, c).

We compute  $LF(i, c) = C[c] + BWT rank(i, c)$ :

- C[c] is the number of suffixes starting with a character  $c' < c$ ; and
- BWT.rank(i, c) is the number of suffixes Y < X preceded by character c.

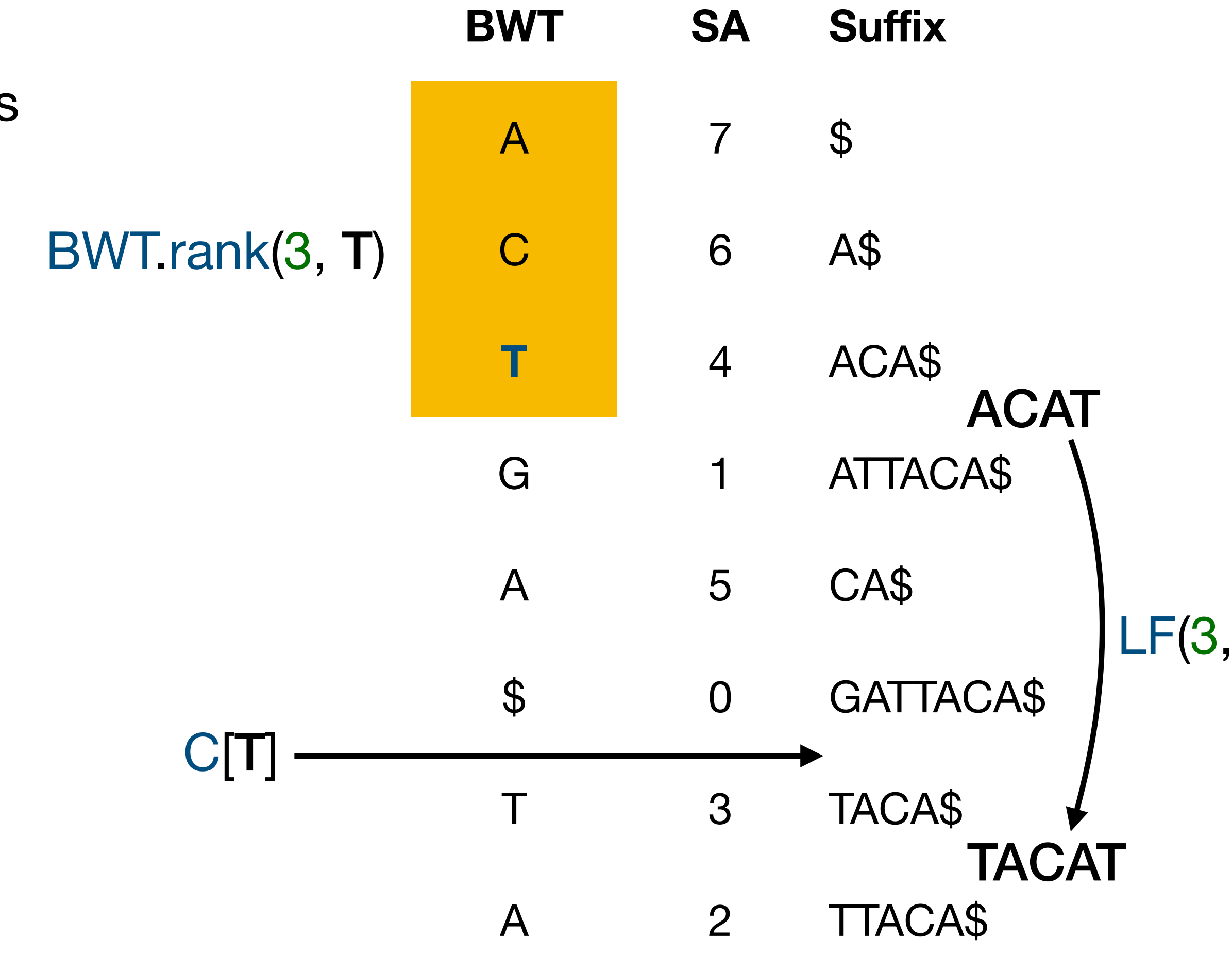

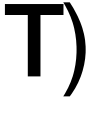

# Inverting the BWT

Because \$ is the smallest character, we know that  $SA[0] = n - 1$  and BWT[0] is the character preceding the **endmarker**.

We use  $LF(i) = LF(i, BWT[i])$  for finding the **previous suffix**.

If BWT[i] ≠ \$, it is the **previous character** in the text, and we continue iterating.

This way, we recover the text from the BWT **backwards**.

Jumping around in the BWT causes **cache misses**.

**BWT** 

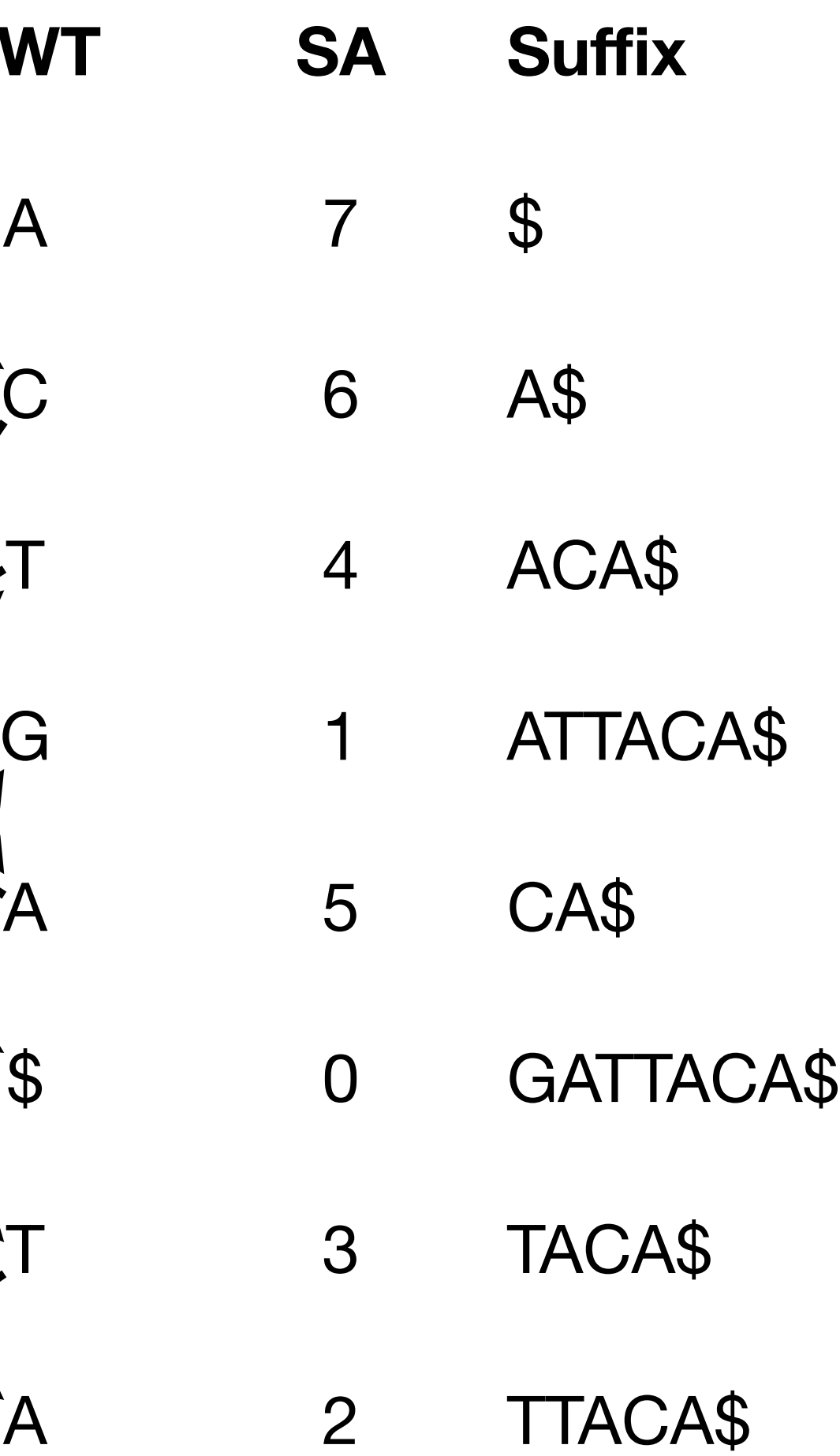

# Multi-string BWT

To make each suffix **unique**, we assume that the endmarker of  $T_i$  is smaller than that of  $T_i$ , for all  $i < j$ .

Let T0, ..., Tm – 1 be an **ordered collection** of m texts.

If  $SA[x]$  refers to a suffix of text  $T_i$ , we have DA[x] = i in the **document array**.

The BWT generalizes to this model easily, except that we cannot use LF-mapping with character \$.

 $SA[x] = (i, j)$  refers to suffix  $Ti[j..]$  and points to the endmarker of  $T_x$  for  $x < m$ .

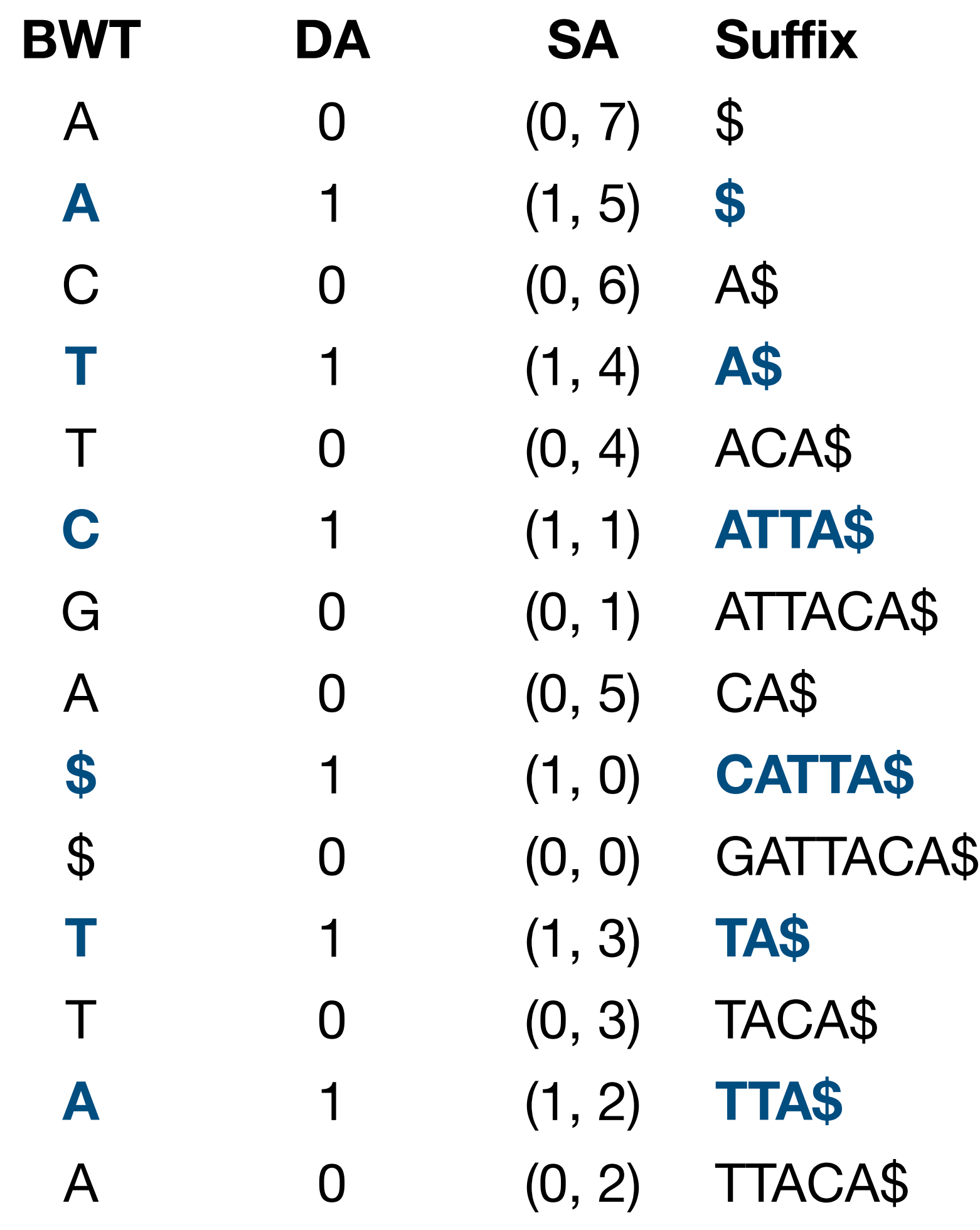

# Backward searching

If SA[i..j) is the range of suffixes starting with string X, the range of suffixes starting with string cX is SA[LF(i, c). LF(j, c)).

Given a **pattern** P, we can find the range of suffixes starting with it with **backward searching**:

- Start with  $[i..j] = [0..|SA]$  matching an empty pattern.
- For  $k$  from  $|P| 1$  down to 0, update with  $[i..j)$  ←  $[LF(i, P[k])...LF(j, P[k])$  to get the range matching pattern P[k..).

**BWT Suffix**  $A$  \$  $A$  \$ C A\$ A\$ ACA\$ C ATTA\$ G ATTACA\$ A CA\$ \$ CATTA\$ \$ GATTACA\$ TA\$ TACA\$ A TTA\$ A TTACA\$ Range [10..14) matches pattern T Range  $[5..7] =$  $[LF(10, A)$ .. $LF(14, A)]$ matches pattern AT

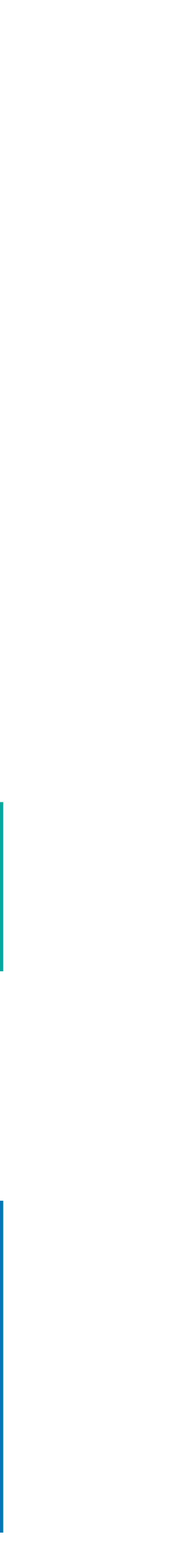

### FM-index

If we have the C array and the BWT with efficient rank queries, we can support the following:

- find(P) that returns the **lexicographic range** [i..j) starting with pattern P with O(|P|) rank queries.
- extract(i) that returns the text  $T_i$  with  $O(|T_i|)$ rank queries.

This is the core functionality of the **FM-index**.

Ferragina and Manzini: **Indexing Compressed Text**. JACM, 2005.

- Bitvectors B<sub>c</sub> that mark the positions where  $BWT[i] = c$ .
- **Wavelet trees** that reduce rank on the BWT to rank on log |Σ| bitvectors.

If we have **non-compressible** text over a **small alphabet** (such as DNA), we can simply partition the BWT into **fixed-length blocks** and store rank(i, c) at the start of each block for each character c.

Other common rank structures include:

# Bidirectional FM-index

A **bidirectional FM-index** has an index F for the texts and an index R for the **reverse** texts.

Because  $rev(cX) = rev(X) \cdot c$ , range R.find(rev(cX)) is a **subrange** of R.find(rev(X)).

Because the occurrences of P in forward texts are occurrences of rev(P) in reverse texts,  $|R$  find(rev(cX)) =  $|F$  find(cX) |.

For any  $c' < c$ , we have find(Xc')  $<$  find(Xc).

Let o be the number of occurrences of characters  $c' < c$  in the BWT range F.find(X) and  $I = |F\text{.find}(cX)|$ . If R. find(rev(X)) = [i..j), we know that R.find(rev(cX)) =  $[i+o$ .  $i+o+1$ ).

For any **character** c, we have F.find(c) = R.find(c).

> By extending the pattern **backward** in F, we also extend it **forward** in R, and the other way around.

Lam et al.: **High Throughput Short Read Alignment via Bi-directional BWT**. BIBM 2009.

# Forward and backward

An **FMD-index** stores DNA sequences and their **reverse complements** in the same index and effectively matches **both orientations** of the pattern against both orientations of the texts.

It works in a similar way to bidirectional FMindexes.

If we use the **forward** index F, we **sort suffixes** of the texts and match the pattern **backward**.

Li: **Exploring single-sample SNP and INDEL calling with whole-genome de novo assembly**. Bioinformatics, 2012. Sometimes using the reverse index is more natural.

We can also use the **reverse** index R as an index of the original texts. Then we sort the **reverse prefixes** of the texts and match the pattern **forward**.

### Runs in BWT

If we start from a single text  $T$  and the total length of T and all insertions is n, there should be  $O(n + s \log_{o} n)$  runs after s edits, where  $\sigma$  is effective alphabet size.

Repetitiveness in a text collection manifests as long equal letter **runs** in its BWT.

Adding a new **copy** of an existing text does not increase the number of runs.

Each **edit operation** creates O(1) points of discontinuity and moves a number of suffixes preceding them in lexicographic order.

Suffixes far enough from the edits maintain their positions relative to **unrelated** suffixes.

An **insertion** of length k may create O(k) additional runs.

Remember that there are only hundreds of edits in a human generation.

Mäkinen et al.: **Storage and Retrieval of Highly Repetitive Sequence Collections**. Journal of Computational Biology, 2010.

# $BWT \sim$  stable sorting

There are generalizations of the BWT for:

**de Bruijn graphs**: Nodes and edges represent substrings of length  $k$  and  $k + 1$ . (Bowe et al: **Succinct de Bruijn Graphs**. WABI 2012.)

**DAGs**, but potentially with an exponential blowup. (Sirén et al: **Indexing Graphs for Path Queries with Applications in Genome Research**. TCBB, 2014.)

**Positional string** collections: If  $T_i[i] = c$ , the effective character value is (i, c). (Durbin: **Efficient haplotype matching and storage using the positional Burrows–Wheeler transform (PBWT)**. Bioinformatics, 2014.)

They rely on the following interpretation of  $LF(i, c) = C[c] + BWT.rank(i, c)$ :

- C[c]: Sort positions by the most significant character.
- BWT.rank(i, c): Break ties by maintaining the existing order.

# Wheeler graphs

A directed edge-labeled graph is a **Wheeler graph**, if the nodes have an ordering such that:

- 1. Nodes with indegree 0 precede those with a positive indegree.
- 2. For any pair of edges  $(u, v)$  and  $(u', v')$ labeled a and a', respectively:

A.  $a < a' \Rightarrow v < v'$ ,

B.  $a = a'$  and  $u < u' \Rightarrow v \le v'$ .

Wheeler graphs can be represented using the BWT and bitvectors encoding the indegrees and outdegrees in unary.

The BWT is that of **reverse** path labels, because we want LF-mapping to follow edges forward.

Gagie, Manzini, and Sirén: **Wheeler graphs: A framework for BWT-based data structures**. TCS, 2017.

*B S*  $B_V$  $V_S$ 10111111110101011111 \$\$\$ 0011001111001  $\overline{0}$ A\$ 11011111111 733289554 ATA ATC  $\mathbf{3}$ ATG  $3\phantom{.0}$ CA  $2\overline{2}$ 1 CT  $\bigcup$ 6GC 8 GT 9 TA  $5\overline{)}$ TC  $5\overline{)}$ TG  $\overline{4}$ TT  $-50:2$  $\#\mathsf{G}$  $\overline{0}$  $##G$  $\overline{0}$  $\Rightarrow$ 

key OUT BWT IN key

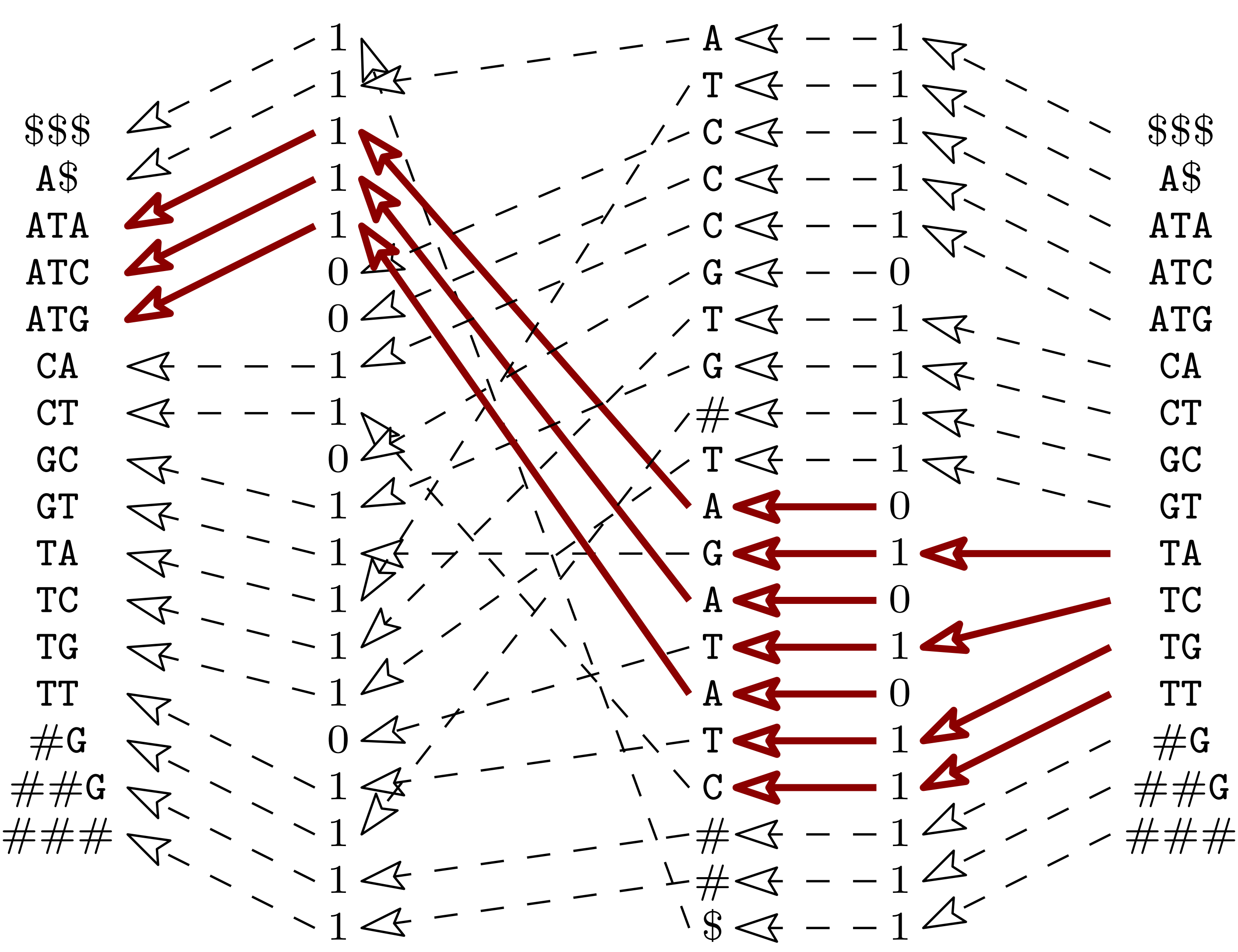

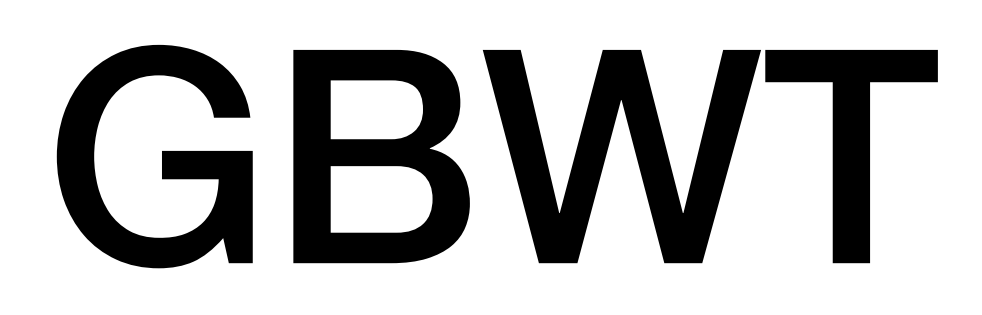

### GBWT

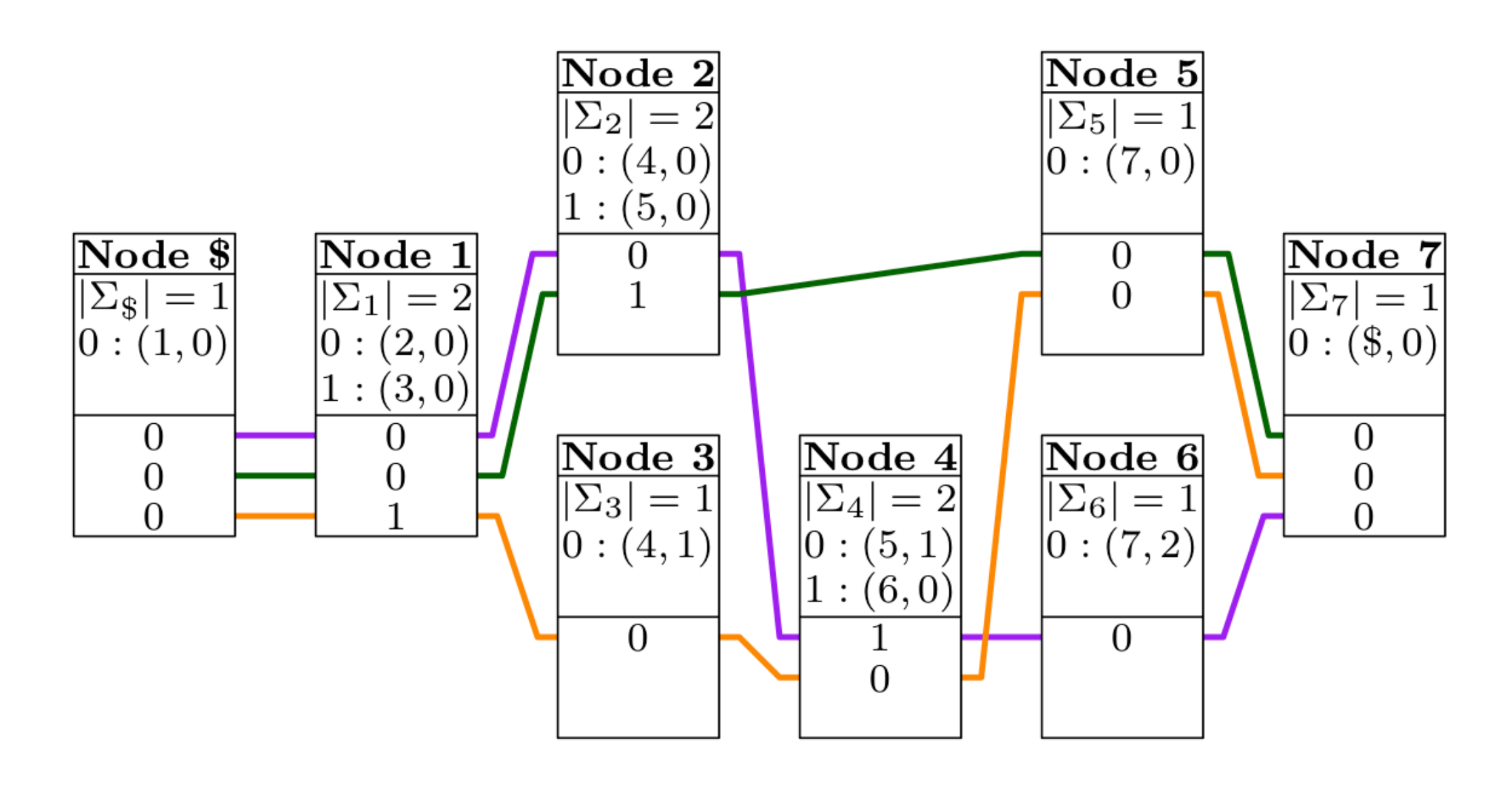

The **GBWT** is a **reverse** FM-index (or FMDindex) of paths in a **directed** graph.

We sort reverse prefixes of the paths and match patterns forward, following the **direction of the edges**.

To improve **memory locality**, we partition the BWT between the **nodes** and use the adjacency lists as rank structures.

A find query determines how many indexed paths contain the corresponding **traversal** as a **subpath**.

Sirén et al.: **Haplotype-aware graph indexes**. Bioinformatics, 2020.

<https://github.com/jltsiren/gbwt>

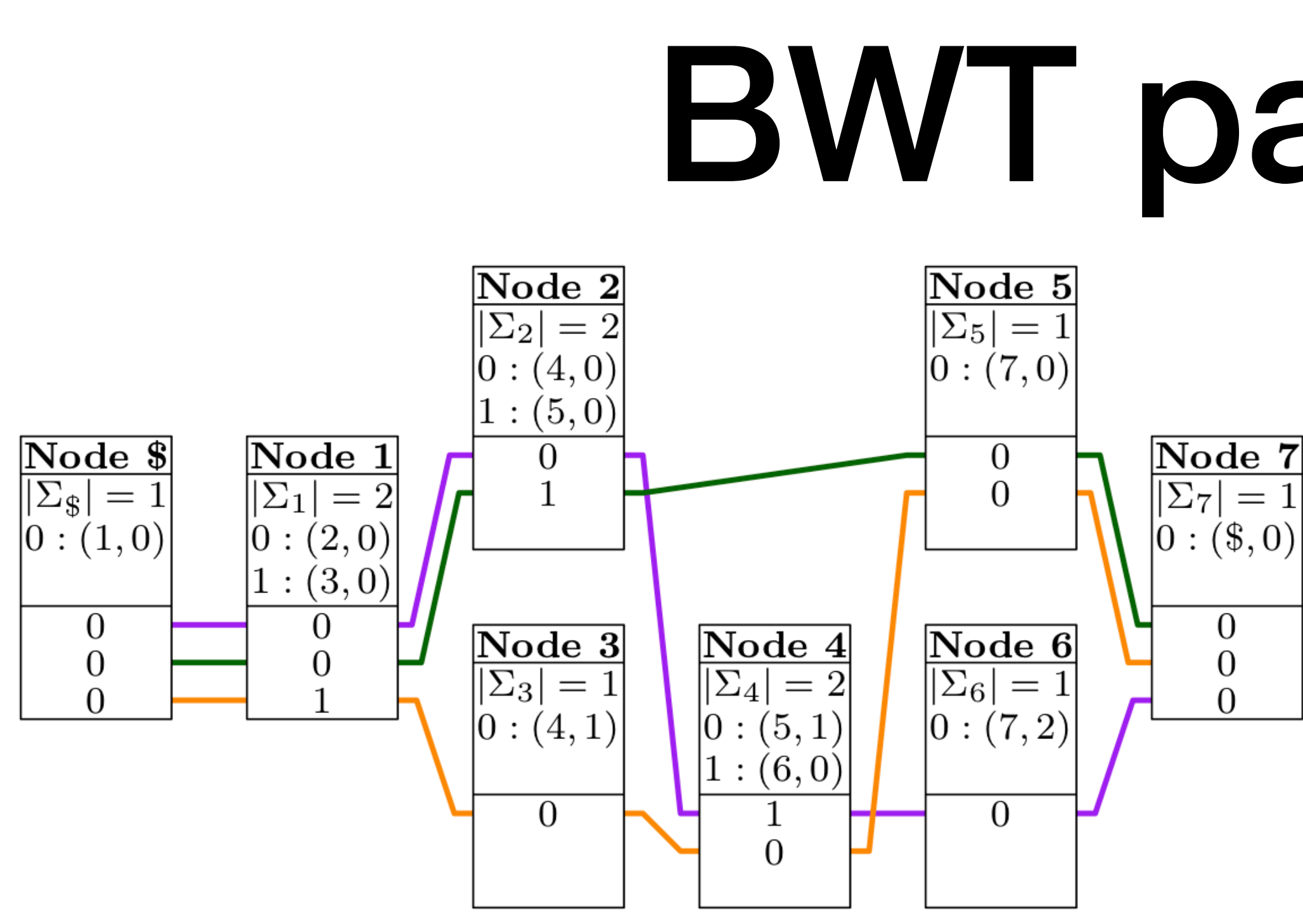

Let  $BWT_v = BWT[C[v]$ .  $C[v + 1]$ .

That substring corresponds to prefixes where the **most significant** character in the sorting order (the last character) is v.

BWT<sub>v</sub> tells where the path corresponding to each prefix **continues** after visiting node v.

# BWT partitioning

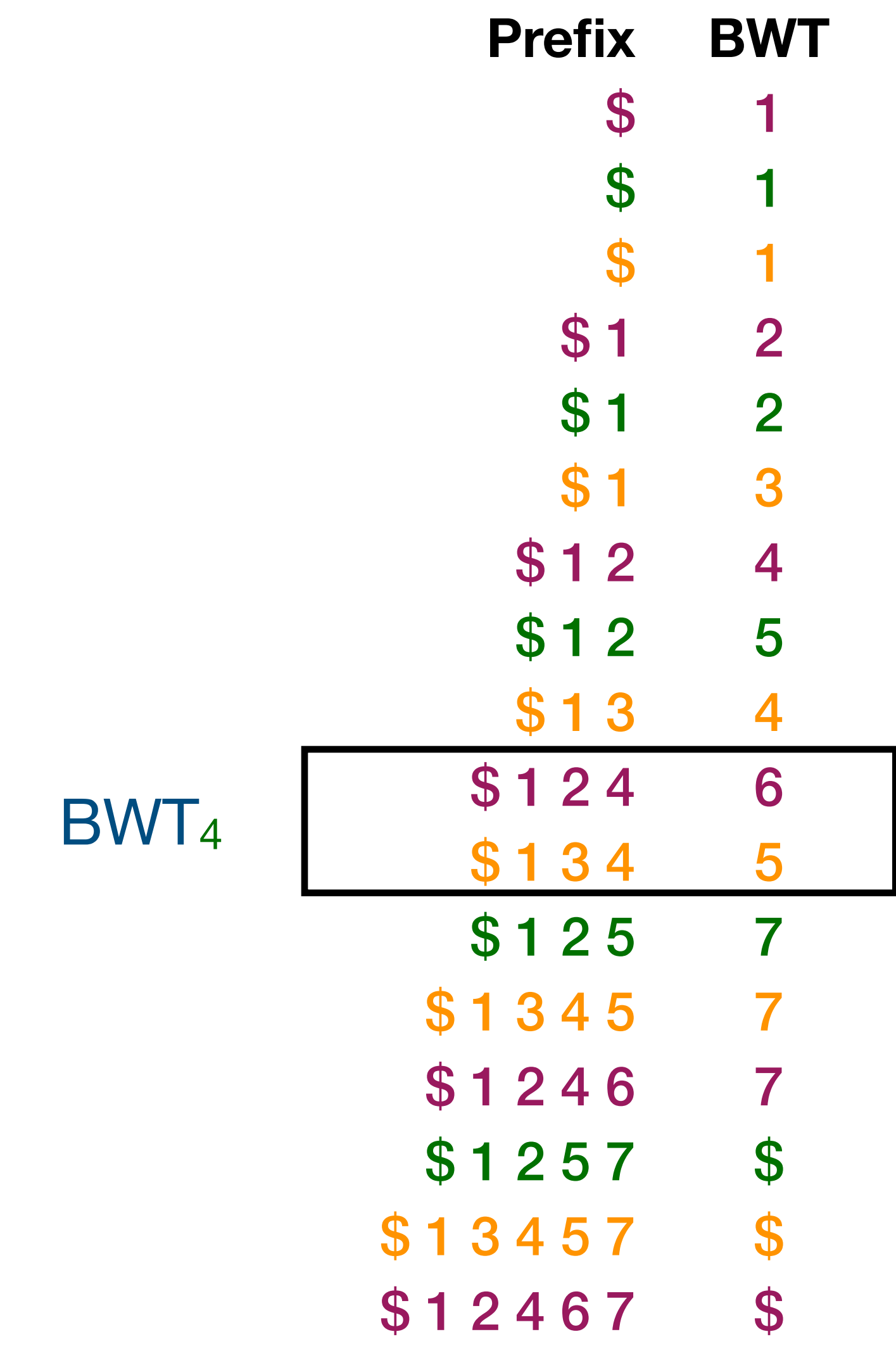

# LF-mapping

BWT offsets:  $(v, i)$  vs.  $C[v] + i$  vs. BWT<sub>v</sub>[i].

When we follow an edge (v, w), we use  $LF(C[v] + i, w) = C[w] + BWT rank(C[v] + i, w).$ 

We can partition BWT.rank( $C[v] + i$ , w) into the sum of BWT.rank(C[v], w) and BWTv.rank(i, w).

C[w] is just a reference to node w.

If we store  $BWT<sub>v</sub>$  in node v and BWT.rank(C[v], w) in edge (v, w), we can compute LF-mapping using **local information**.

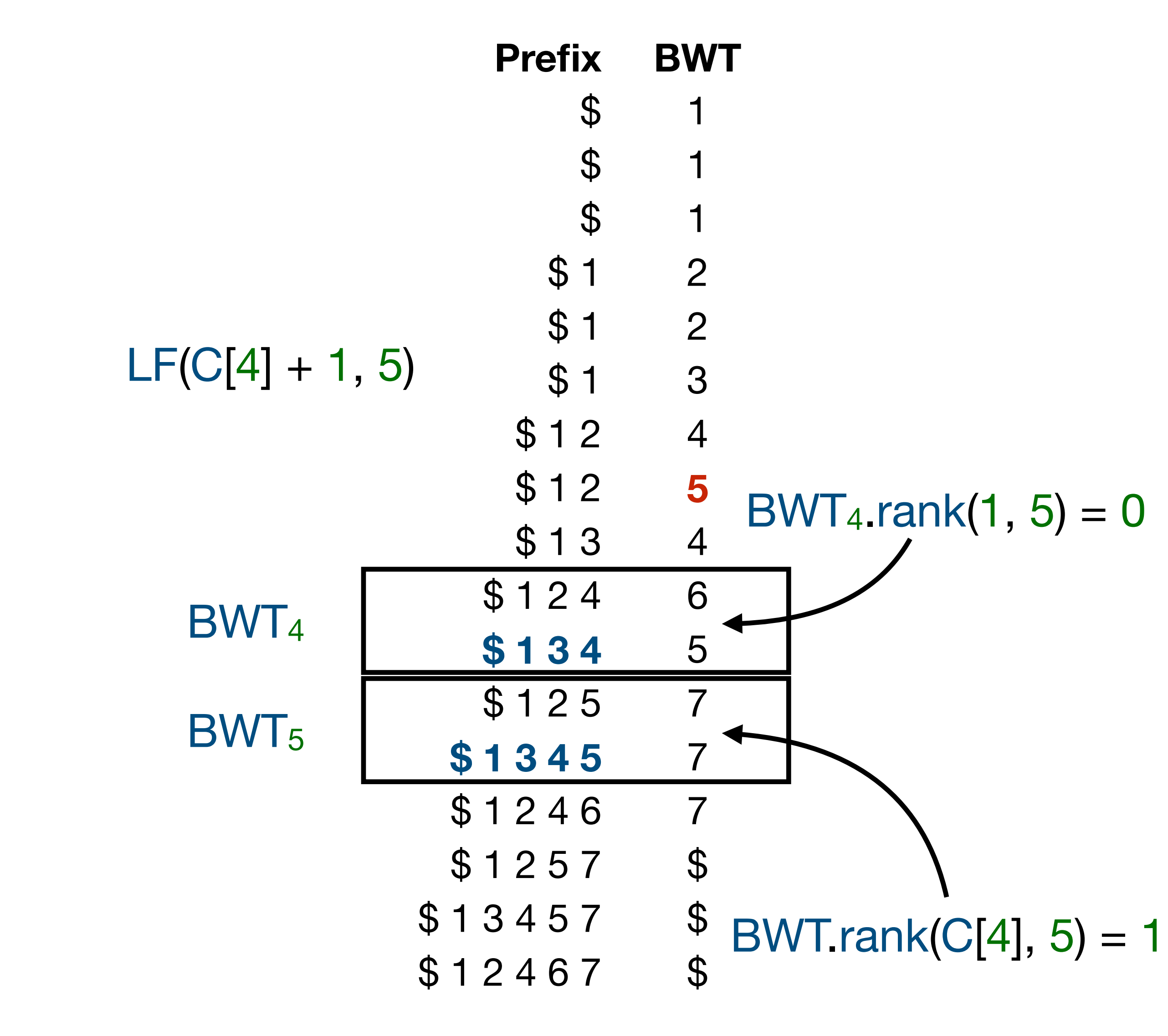

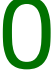

#### Node records

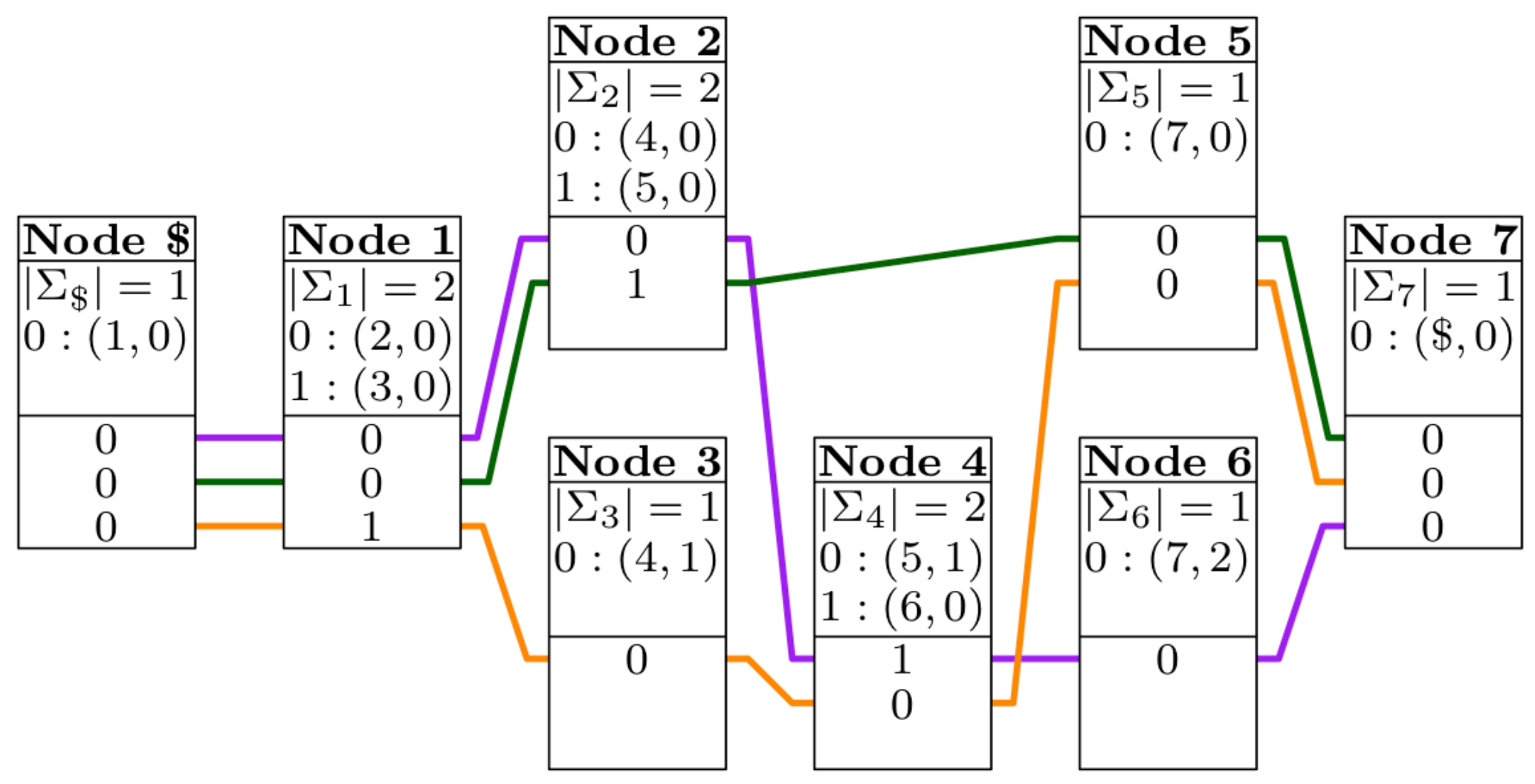

The **record** for node v contains a list of outgoing edges (v, w) and the BWT substring BWTv.

For each edge (v, w), the **adjacency list** stores the destination node w as well as BWT.rank(C[v], w).

- Outdegree 2 encoded as 2
- Edge to 2, offset 0 encoded as (2, 0)
- Edge to 3, offset 0 encoded as  $(1, 0)$
- Run  $0^2$  encoded as  $0 + 2 * (2 1) = 2$
- Run  $1^1$  encoded as  $1 + 2 \times (1 1) = 1$

In BWTv, nodes are replaced by their **ranks** in the adjacency list and and the substring is then **run-length encoded**.

The record is encoded as a **byte sequence**, using a 7+1-bit encoding for integers. The encoding for runs depends on the outdegree.

#### **Node 1**

# Using the GBWT

We **concatenate** the records and use a **sparse bitvector** B for finding the substring  $[B.\text{select}(v, 1) \dots B.\text{select}(v + 1, 1)]$ corresponding to node v.

When we compute LF-mapping from node v, we **decompress** the adjacency list and scan BWT<sub>v</sub> sequentially.

This assumes that node degrees are not too high and paths do not visit the same nodes too many times.

Memory **locality** of iterated LF-mapping depends on the memory **layout** of the graph.

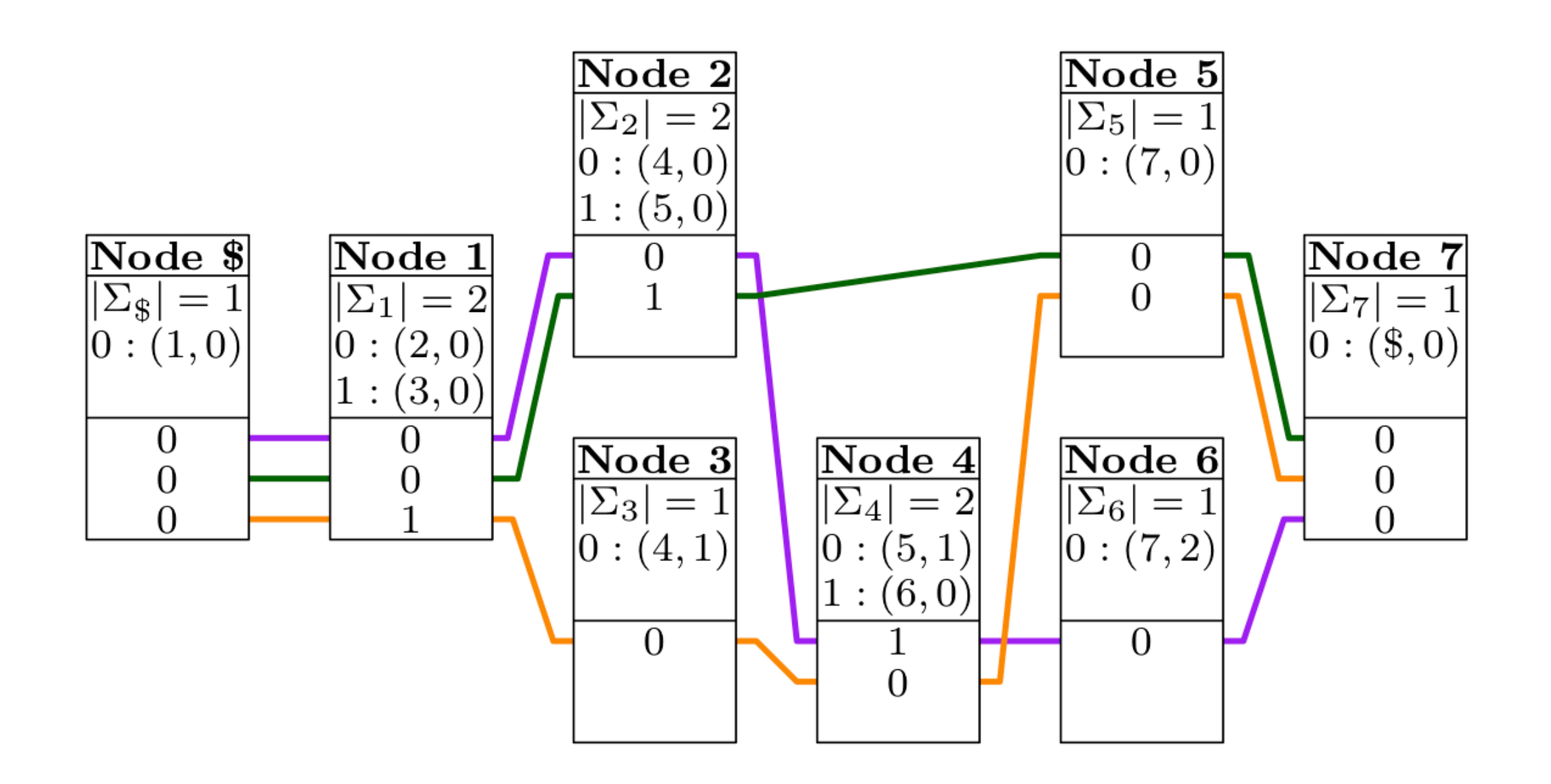

1102 2201021 2401001 1410 2511010 1701 1720 1002 1000 1000000 1000000 1000 1000000 1000 1000 1000

Encoding of the records and bitvector B (each byte is a single digit).

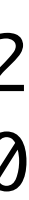

# Path / subgraph traversals

As we **traverse a path** in the graph using LFmapping, the length of the BWT range tells the number of times the traversal occurs as a subpath in the haplotypes.

We often traverse **all possible extensions** in a subgraph, as long as some invariant holds and the traversal is supported by the haplotypes.

Cluster of seeds

Forward extensions of a seed

Backward extensions of an extension

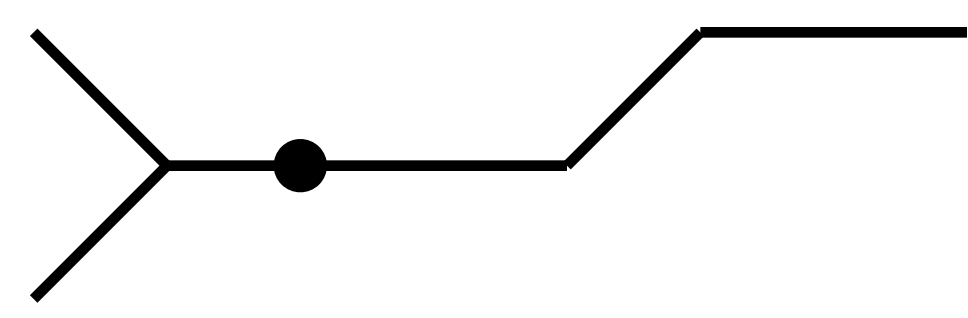

# **GBWTGraph**

We **simulate** a bidirected sequence graph using a directed graph and store the paths in a **bidirectional** GBWT index.

The GBWT represents the **topology** of the subgraph **induced** by the paths. Nodes and edges exist only if they are used on a path.

We store the **node labels** in a **string array** (concatenated strings + array of starting positions).

GFA segments have string **names**, while GBWT nodes have integer **identifiers**.

Segments can be arbitrarily long, but we may want to restrict the **length of nodes** for various reasons.

A **translation** between GFA segments and (ranges of) GBWT nodes can be stored using a string array for segment names and a sparse bitvector for the ranges.

Sirén et al.: **Pangenomics enables genotyping of known structural variants in 5202 diverse genomes**. Science, 2021.

<https://github.com/jltsiren/gbwtgraph>

## Incremental BWT construction

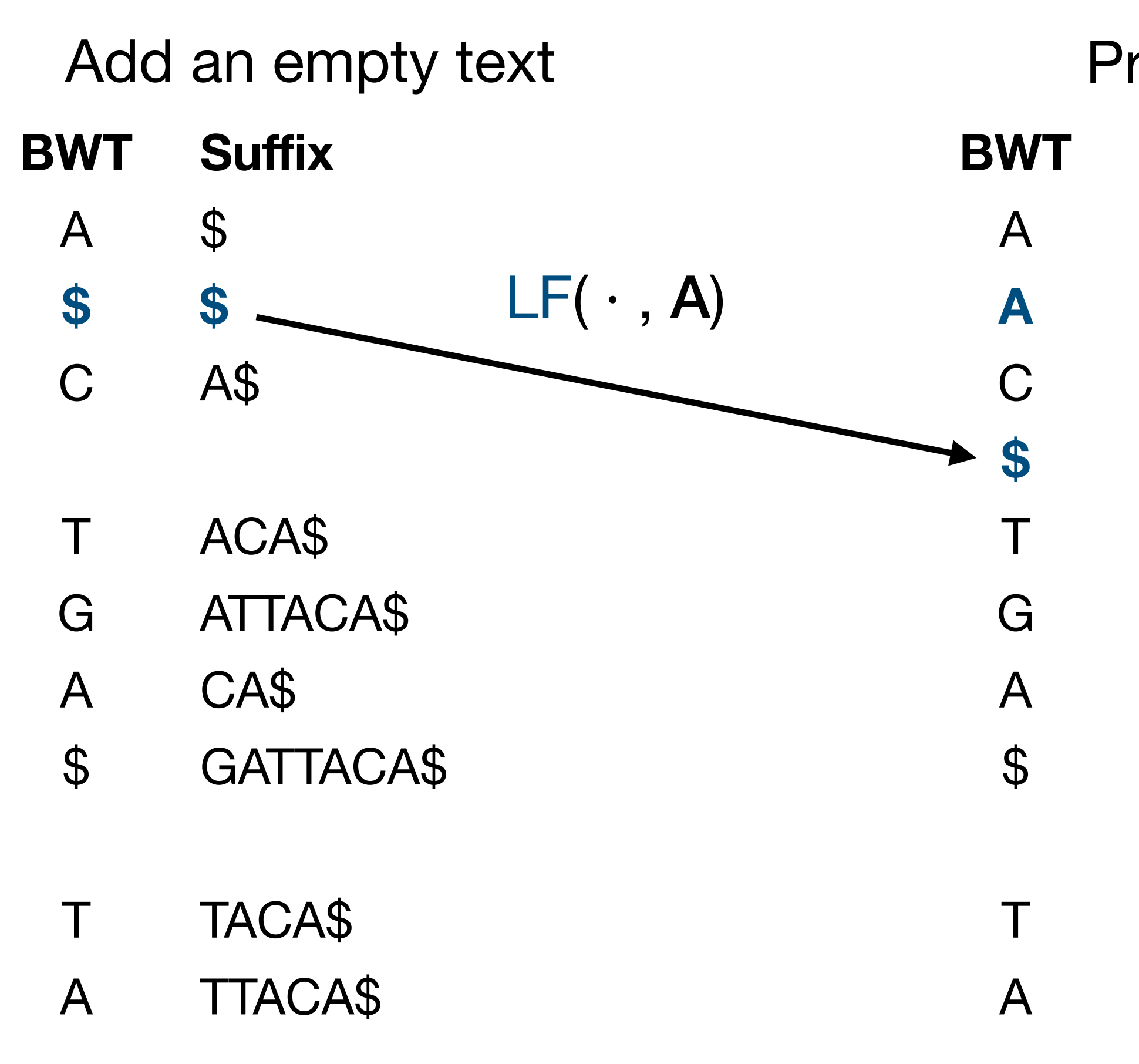

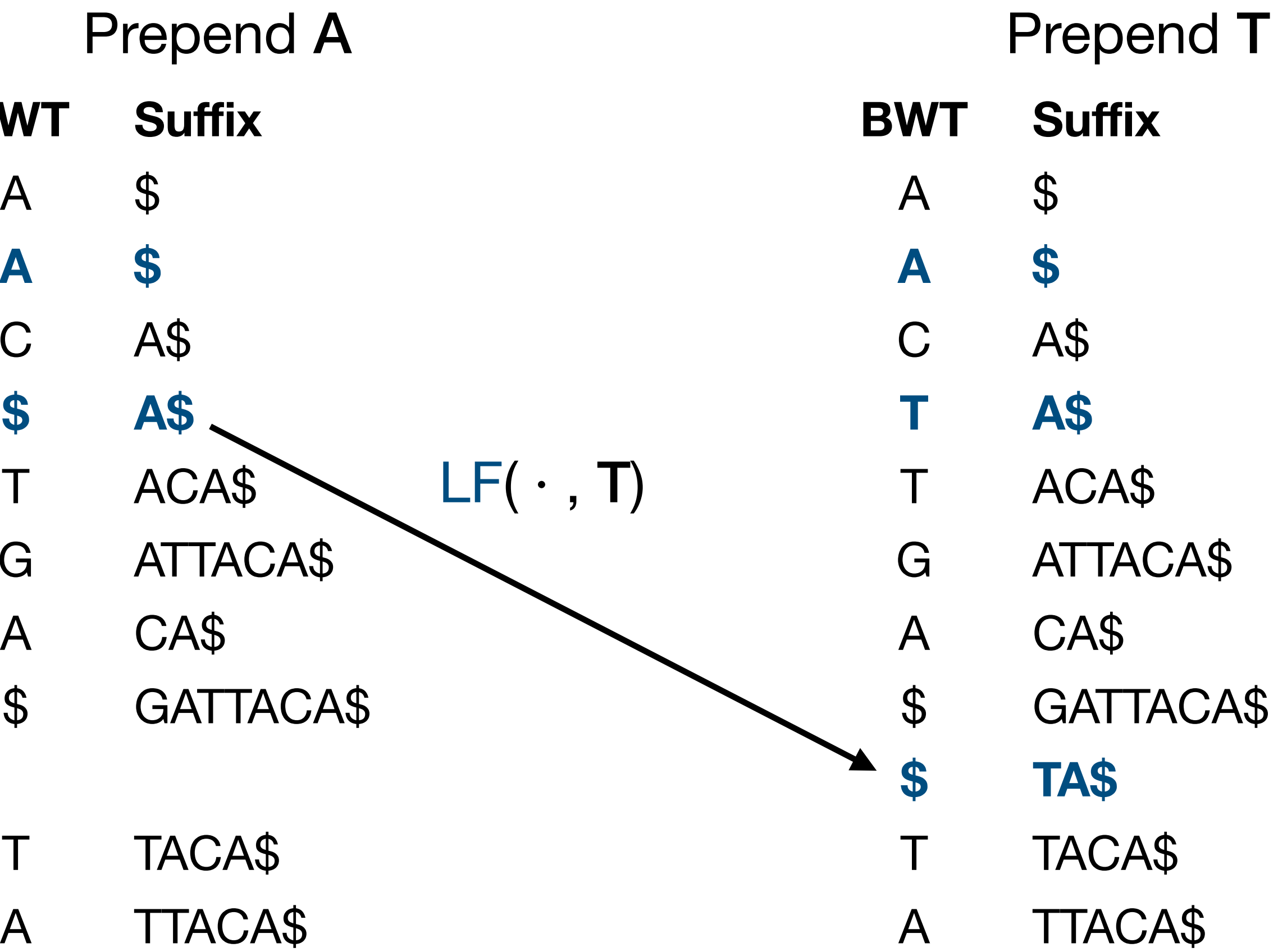

Hon et al.: **A space and time efficient algorithm for constructing compressed suffix arrays**. Algorithmica, 2007.

### Batch insertion

The **BCR algorithm** builds the BWT for a collection of short reads incrementally.

It starts from the BWT of m empty texts and **extends each text** backward by a single character in each step.

Bauer et al.: **Lightweight algorithms for constructing and inverting the BWT of string collections**. TCS, 2013.

**RopeBWT2** inserts a **batch of texts** into an existing BWT using the same algorithm.

Li: **Fast construction of FM-index for long sequence reads**. Bioinformatics, 2014.

This is also the main GBWT construction algorithm.

During construction, we use a naive **dynamic** representation for the GBWT, where each node has an std::vector of edges and std::vector of runs.

In each step, we **rebuild** the node records for all nodes we touch.

# Disjoint subgraphs

Paths are strings over the set of nodes V.

If we have two collections of paths in **disjoint subgraphs**, the strings in the collections are over disjoint alphabets.

We can build GBWTs for the collections **independently** and then **merge** them by simply reusing the node records.

More generally, we can partition the graph into weakly connected **components** and **parallelize** GBWT construction over the components.

We can easily build the GBWT for the 1000 Genomes Project (1000GP) data consisting of **5000 human haplotypes**.

A few years ago, the construction took **17 hours** on a system with 16 physical / 32 logical CPU cores and 244 GiB of memory.

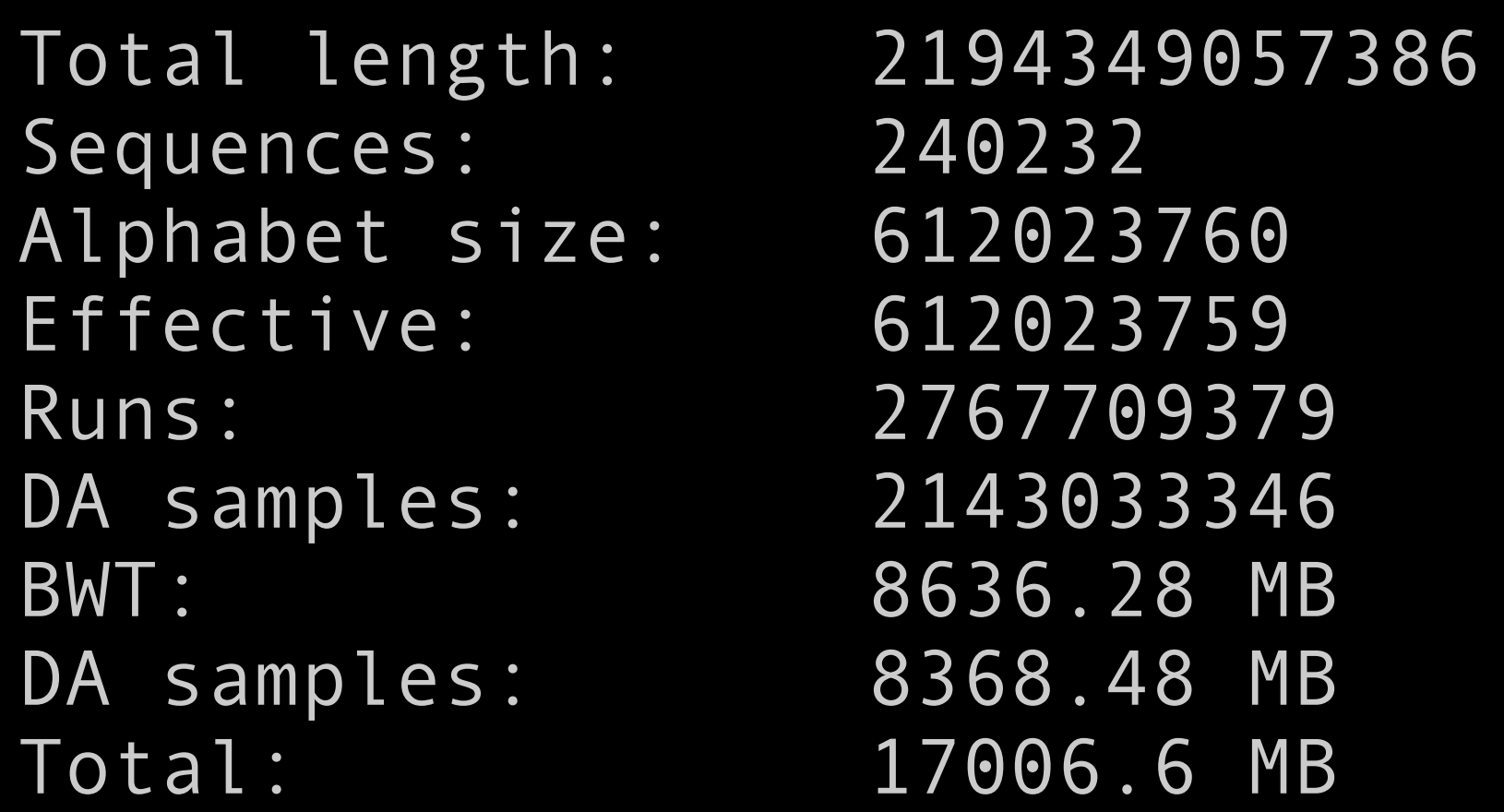

#### GBZ file format

## GFA compression

GFA is the most common **interchange format** for pangenome graphs.

It does not **scale** well when the number of **haplotypes** increases.

While the haplotype paths are highly **similar**, they are too **long** for standard compressors to compress them together.

The **graph** itself is reasonably **small** for today's computers, but it also grows with the number of haplotypes, if we include **rare variants**.

The overall effect is **superlinear growth** with the number of haplotypes.

There is a need for a **compressed file format** for pangenome graphs with many haplotype paths.

The **GBWT** and the **GBWTGraph** already store the necessary information!

# Goals and challenges

- **Stable** and **fully specified** file format.
- Good **compression**.
- Fast **loading** into in-memory data structures.
- Should not make too **specific requirements** for the in-memory data structures.
- Easy to handle as a **memory-mapped** file.
- Designing a **portable** file format based on **highly specialized** data structures?
- **Simple** enough for independent implementations vs. **compatibility** with existing files?
- **Different priorities** in the initial version and future versions?

# File format basics

**Element:** Unsigned little-endian 64-bit integer.

**File:** Sequence of elements. Most objects are properly aligned in a memory-mapped file.

A limited number of **building blocks** to make implementation easier.

**Serializable:** Anything with size a multiple of 64 bits that can be serialized by copying the bits.

**Vector:** Length as an element, followed by concatenated items. Padded with 0-bits if necessary.

**Optional structure:** Size in elements as an element, followed by the structure. Can be passed through as a vector of elements. For implementation-dependent or applicationdependent structures.

**Simple-SDS** <https://github.com/jltsiren/simple-sds>

**vgteam fork of SDSL** <https://github.com/vgteam/sdsl-lite>

# Building blocks

**Bitvector:** Plain bitvector with optional rank/ select structures.

**Integer vector:** Bit-packed integer array.

**Sparse bitvector:** Elias–Fano encoded bitvector with a bitvector as high and an integer vector as low.

**String array:** Concatenated alphabetcompacted ({A, C, G, N, T }  $\rightarrow$  [0..5)) strings as an integer vector and starting positions as a sparse bitvector. Usually decompressed as an in-memory structure.

**Dictionary:** Mapping between strings and their identifiers. Stored as a string array, with a permutation of the identifiers in lexicographic order as an integer vector. Usually decompressed in memory.

**Tags:** Key–value structure with caseinsensitive keys. Stored as a string array. Key source identifies the library that wrote the file. The reader can use that information for determining if it can understand the optional structures.

#### GBZ file format

Full implementation in **C++**, partial implementation in **Rust**.

<https://github.com/jltsiren/gbwt> <https://github.com/jltsiren/gbwtgraph> <https://github.com/jltsiren/gbwt-rs>

Sirén and Paten: **GBZ file format for pangenome graphs**. Bioinformatics, 2022. Header: 16 bytes Tags

#### **GBZ**

Header: 48 bytes

Tags

BWT: sparse bitvector, byte vector DA samples: optional, unspecified

**GBWT**

Header: 40 bytes Path names: vector of 16-byte items Sample names: dictionary Contig names: dictionary

#### **Optional metadata**

Header: 24 bytes Sequences: string array Translation: string array, sparse bitvector

#### **GBWTGraph**

# Compression algorithm

The input file is **memory-mapped** and the algorithm assumes that the order of the lines is reasonable.

- 1. Record the **starting position** and type of each line, determine if a translation is necessary, and determine GBWT construction buffer size.
- 2. Process **segments** and build the **translation** if necessary.
- 3. Process **links**, create a temporary graph, find weakly connected **components**, and determine GBWT construction **jobs**.
- 4. Process path and walk headers, build GBWT **metadata**.
- 5. Process **paths** and **walks**, running multiple GBWT construction jobs in **parallel**.
- 6. **Merge** partial GBWTs and build GBWTGraph.

## GBZ benchmarks

**HPRC:** AWS i3.8xlarge

- 16 physical / 32 logical CPU cores
- 244 GiB RAM
- 16 parallel GBWT construction jobs
- 16 decompression threads

**1000GP:** AWS i4i.16xlarge

- 32 physical / 64 logical CPU cores
- 512 GiB RAM
- 32 parallel GBWT construction jobs
- 32 decompression threads

Sirén and Paten: **GBZ file format for pangenome graphs**. Bioinformatics, 2022.

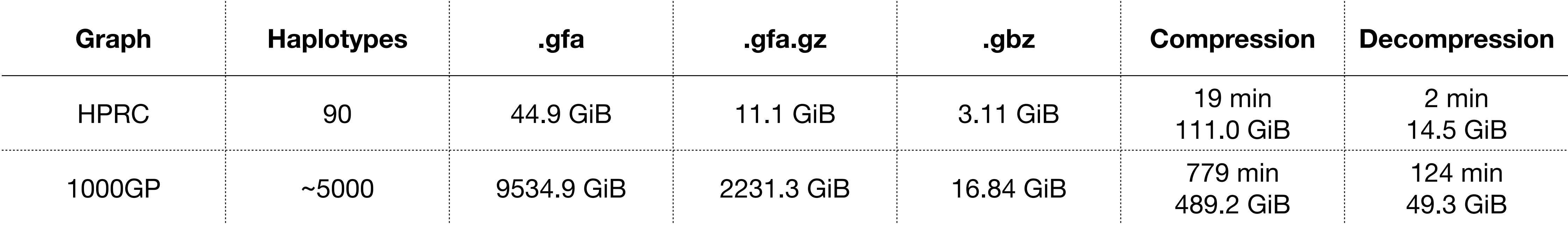

# Focus on data layout

• Designing a **portable** file format based on **highly specialized** data structures?

We can then optimize the structures for different tasks.

Two data structures sharing the same **layout** can often be built efficiently from each other.

**GBWT:** Compressed version for querying, dynamic version that supports inserting and deleting paths.

**GBZ:** C++ implementation focuses on fast access to sequences, while Rust implementation uses much less memory.

GBZ at its core:

- A collection of **node records** containing an adjacency list, a BWT fragment, and a sequence.
- The records are encoded as **byte sequences**.
- There is an **index** for finding a record based on its identifier.

# GBZ in SQLite

We could do something like this:

```
CREATE TABLE Nodes (
     handle INTEGER PRIMARY KEY,
     edges BLOB,
     bwt BLOB,
     sequence BLOB
)
```
Inserting the key parts of an HPRC GBZ graph into a **SQLite database** takes ~90 seconds on this laptop.

Size increases from 3.06 GiB to 9.66 GiB without sequence compression. (Probably less than 6 GiB with alphabet compaction.)

Graph **traversal speed** is ~150k nodes per second, vs. a few million nodes/second with the in-memory GBZ graph.

The database is available **immediately**, vs. 15–20 seconds for loading the GBZ.

Potentially useful for **interactive** applications.

### Overview

This talk was about the **GBZ file format** for pangenome graphs.

GBZ is based on the **GBWT index**, which stores a set of paths as sequences of node identifiers.

GBWT is a run-length encoded **FM-index** partitioned between the nodes of the graph.

FM-index is a space-efficient text index based on the **Burrows–Wheeler transform**. Sirén and Paten: **GBZ file format for pangenome graphs**. Bioinformatics, 2022.

Sirén et al: **Haplotype-aware graph indexes**. Bioinformatics, 2020.

Ferragina and Manzini: **Indexing Compressed Text**. JACM, 2005.

Burrows and Wheeler: **A Block-sorting Data Compression Algorithm**. Technical report, 1994.

Thank you!